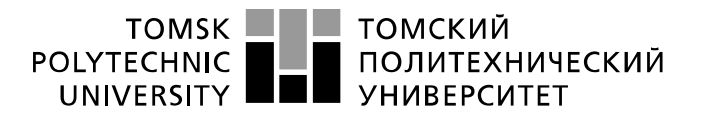

Министерство науки и высшего образования Российской Федерации федеральное государственное автономное образовательное учреждение высшего образования «Национальный исследовательский Томский политехнический университет» (ТПУ)

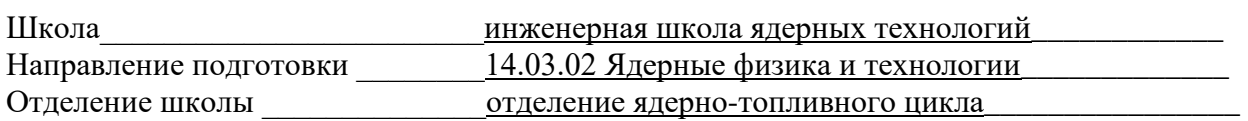

### **БАКАЛАВРСКАЯ РАБОТА**

#### **Тема работы Диагностика релятивистских электронных пучков по угловому распределению когерентного дифракционного излучения**

УДК 621.384.665:539.121

Студент

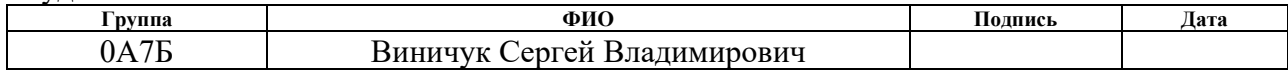

#### Руководитель ВКР

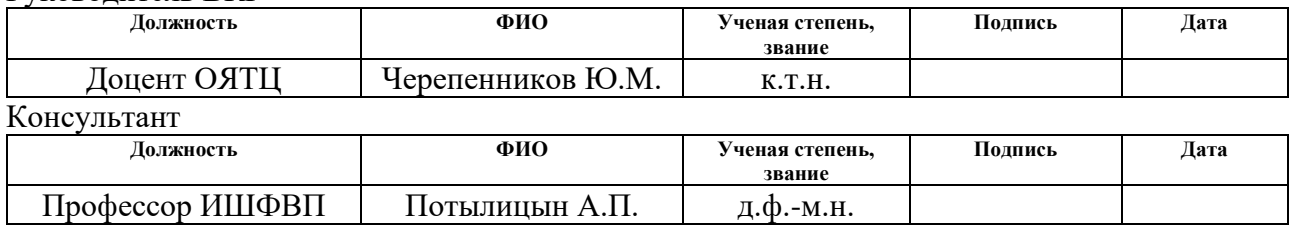

#### **КОНСУЛЬТАНТЫ ПО РАЗДЕЛАМ:**

По разделу «Финансовый менеджмент, ресурсоэффективность и ресурсосбережение»

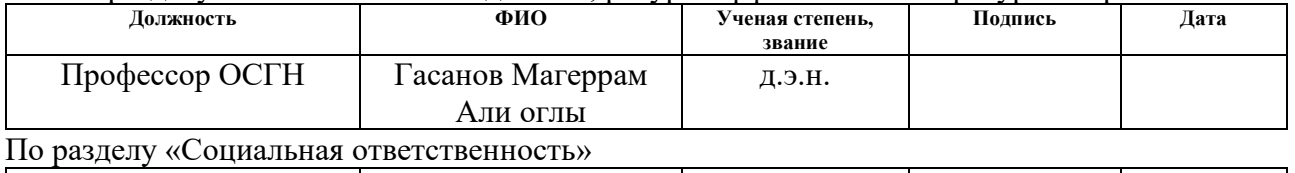

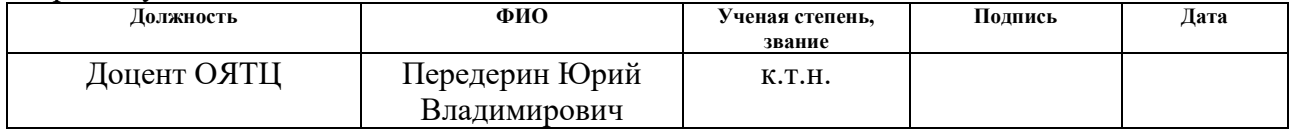

#### **ДОПУСТИТЬ К ЗАЩИТЕ:**

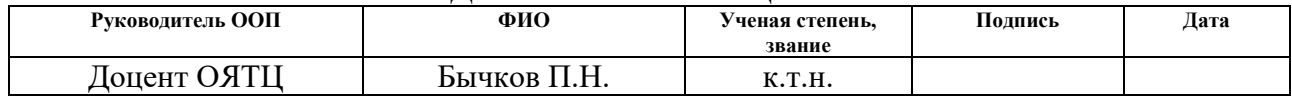

#### Наименование компетенции Код компетени ИИ Универсальные компетенции  $YK(Y)-1$ Способен осуществлять поиск, критический анализ и синтез информации, применять системный подход для решения поставленных задач  $YK(Y)-2$ Способен определять круг задач в рамках поставленной цели и выбирать оптимальные способы их решения, исходя из действующих правовых норм, имеющихся ресурсов и ограничений  $YK(Y)-3$ Способен осуществлять социальное взаимолействие и реализовывать свою роль в команде  $YK(Y)-4$ Способен осуществлять деловую коммуникацию в устной и письменной формах на государственном и иностранном (-ых) языке  $YK(Y)-5$ Способен воспринимать межкультурное разнообразие общества в социальноисторическом, этическом и философском контекстах  $YK(Y)-6$ Способен управлять своим временем, выстраивать и реализовывать траекторию саморазвития на основе принципов образования в течение всей жизни  $YK(Y)-7$ Способен поддерживать должный уровень физической подготовленности для обеспечения полноценной социальной и профессиональной деятельности  $YK(Y)-8$ Способен создавать и поддерживать безопасные условия жизнедеятельности, в том числе при возникновении чрезвычайных ситуаций Общепрофессиональные компетенции  $OIIK(Y)-1$ Способностью использовать основные законы естественнонаучных дисциплин в профессиональной деятельности, применять методы математического анализа и моделирования, теоретического и экспериментального исследования  $OIIK(Y)-2$ Способностью понимать сущность и значение информации в развитии современного информационного общества, сознавать опасности и угрозы, возникающие в этом процессе, соблюдать основные требования информационной безопасности, в том числе зашиты государственной тайны  $OIIK(Y)-3$ Владением основными методами защиты производственного персонала и населения от возможных последствий аварий, катастроф, стихийных белствий Профессиональные компетенции  $\Pi K(Y)-1$ Способностью использовать научно-техническую информацию, отечественный и зарубежный опыт по тематике исследования, современные компьютерные технологии и информационные ресурсы в своей предметной области  $\Pi K(Y)-2$ Способностью проводить математическое моделирование процессов и объектов на базе стандартных пакетов автоматизированного проектирования и исслелований

# ПЛАНИРУЕМЫЕ РЕЗУЛЬТАТЫ ОСВОЕНИЯ ООП

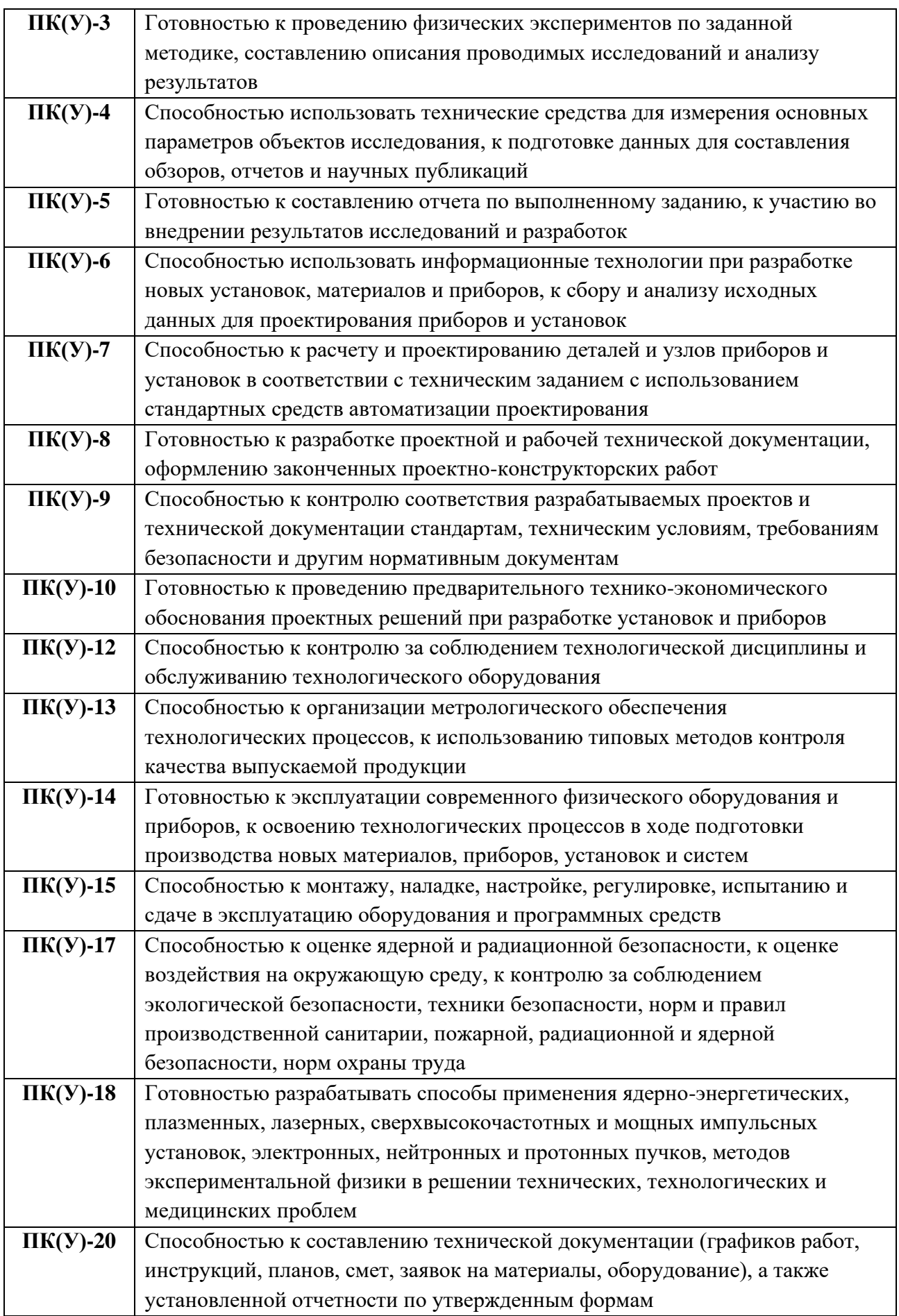

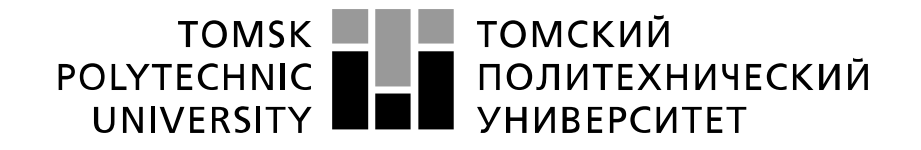

### Министерство науки и высшего образования Российской Федерации<br>федеральное государственное автономное образовательное учреждение высшего образования «Национальный исследовательский Томский политехнический университет» (ТПУ)

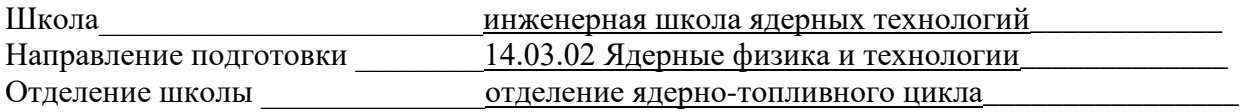

УТВЕРЖДАЮ:

Руководитель ООП

 $\underline{\text{Бычков } \Pi.H.}}$ (Ф.И.О.) (Подпись) (Дата)

#### **ЗАДАНИЕ на выполнение выпускной квалификационной работы**

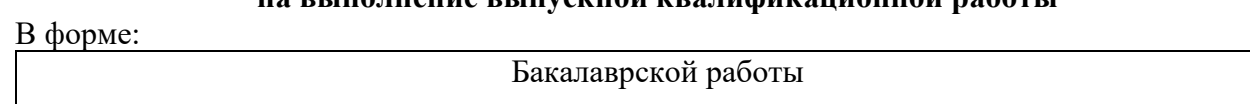

Студенту:

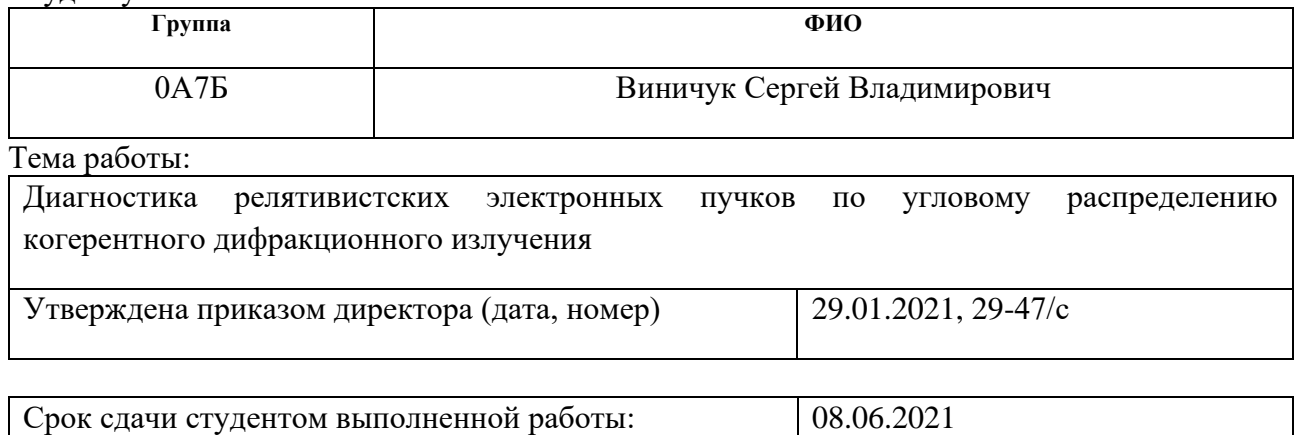

#### **ТЕХНИЧЕСКОЕ ЗАДАНИЕ:**

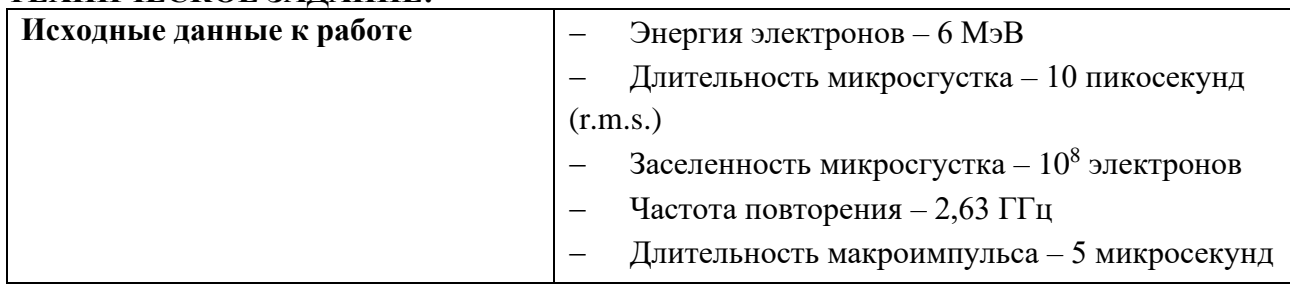

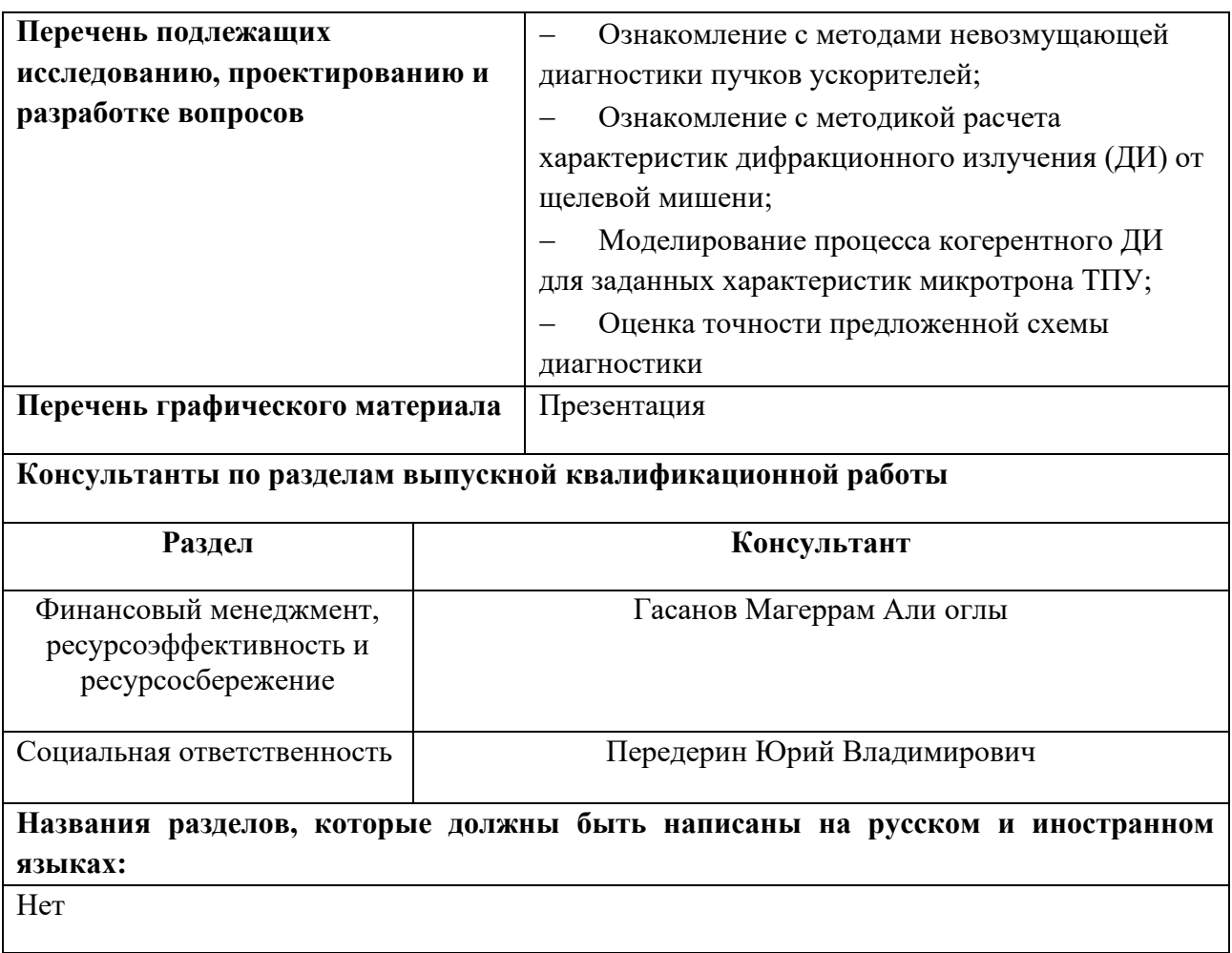

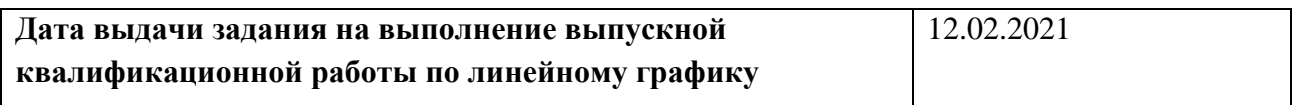

#### **Задание выдал руководитель / консультант:**

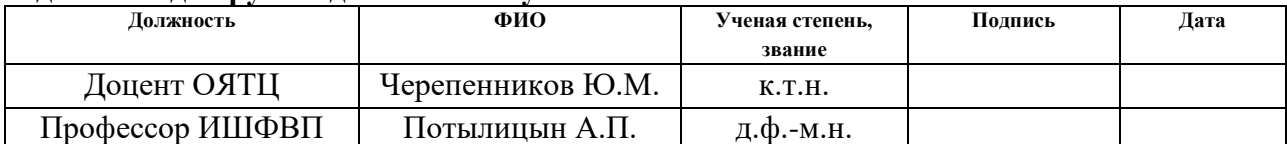

#### **Задание принял к исполнению студент:**

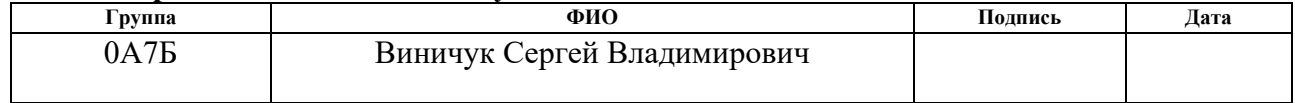

#### **ЗАДАНИЕ ДЛЯ РАЗДЕЛА «ФИНАНСОВЫЙ МЕНЕДЖМЕНТ, РЕСУРСОЭФФЕКТИВНОСТЬ И РЕСУРСОСБЕРЕЖЕНИЕ»**

Студенту:

**Группа ФИО** 0А7Б Виничук Серей Владимирович

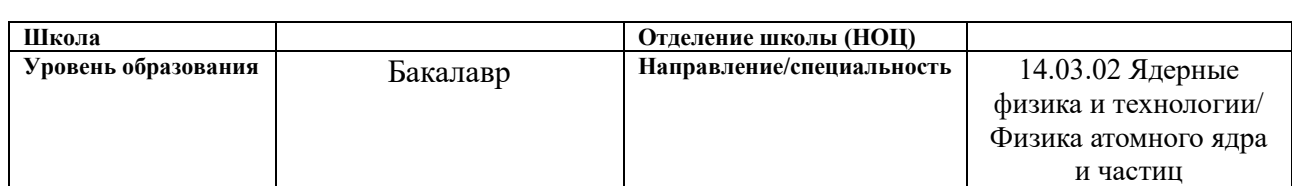

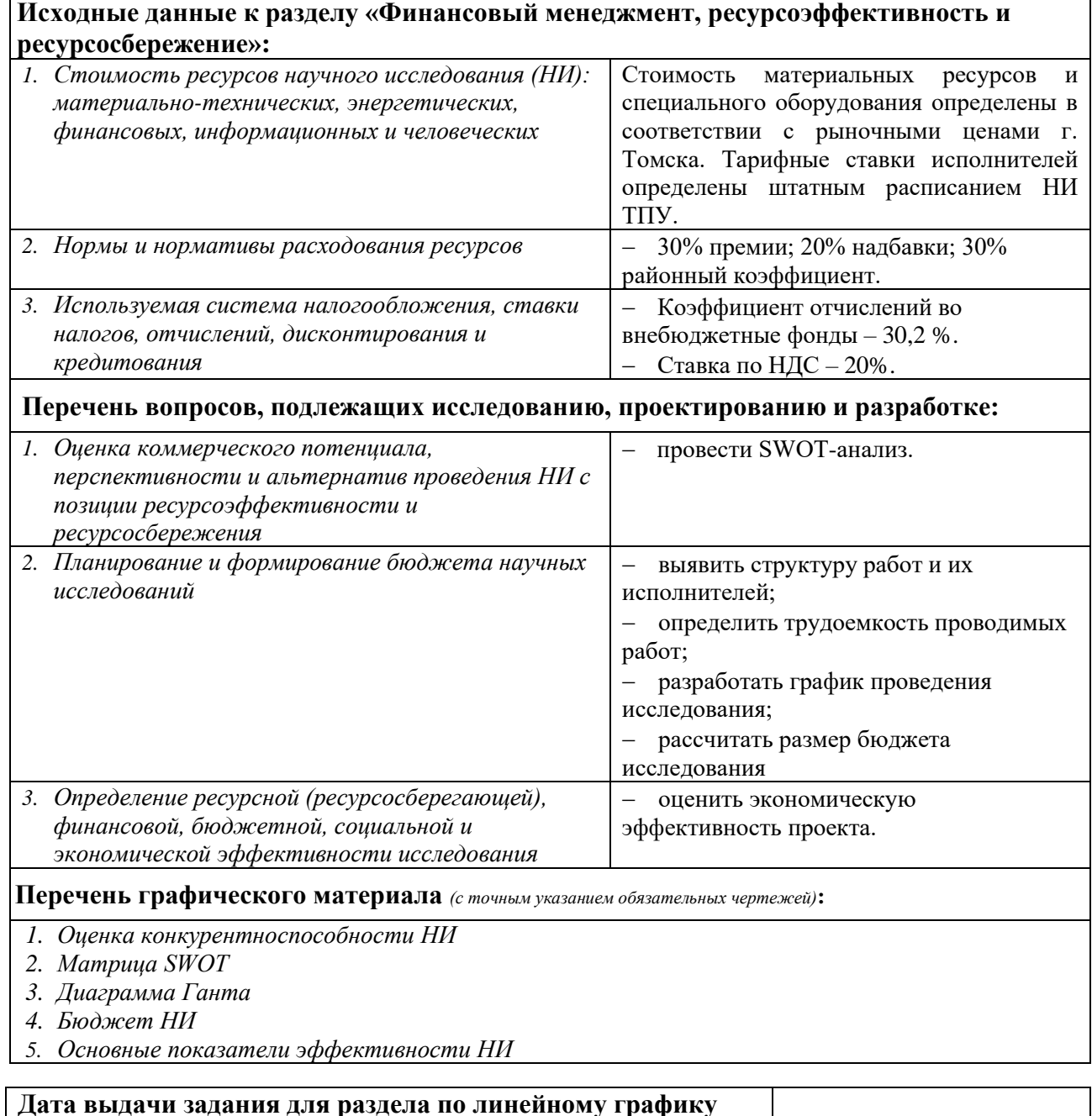

# **Задание выдал консультант:**

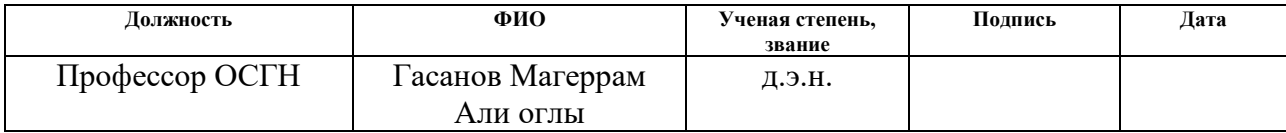

# **Задание принял к исполнению студент:**

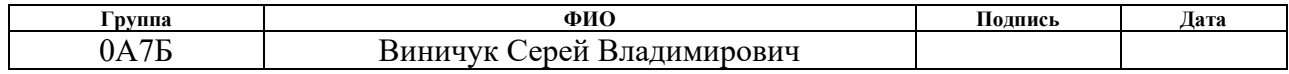

## **ЗАДАНИЕ ДЛЯ РАЗДЕЛА «СОЦИАЛЬНАЯ ОТВЕТСТВЕННОСТЬ»**

Студенту:

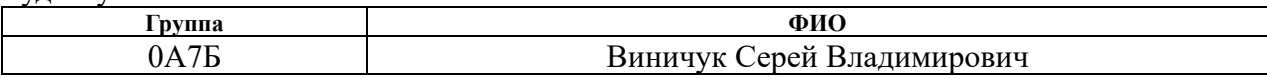

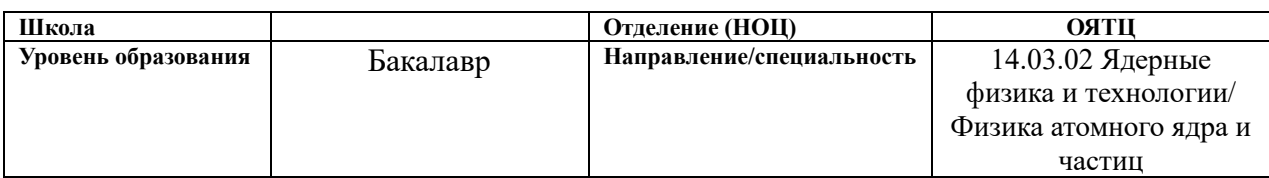

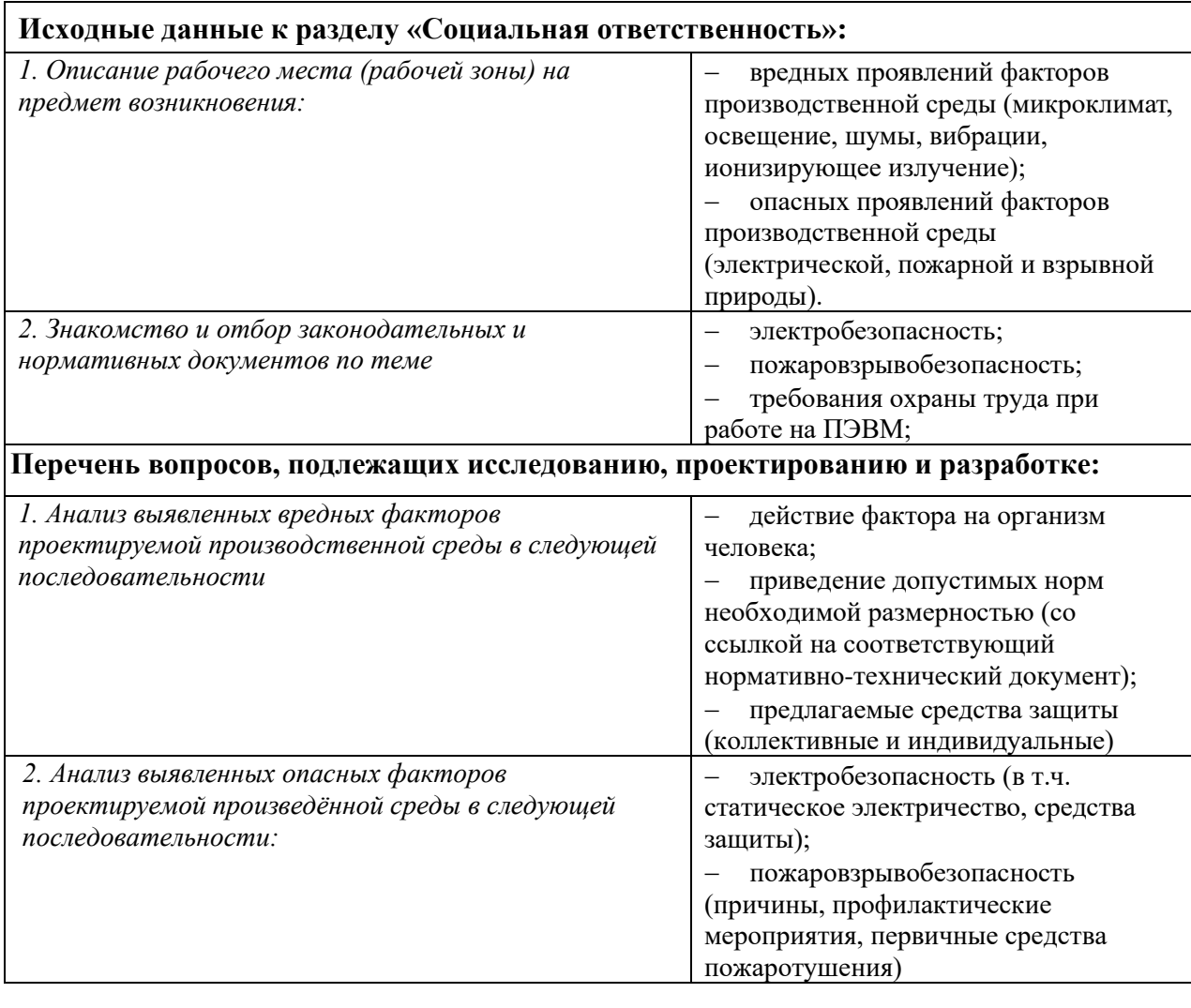

**Дата выдачи задания для раздела по линейному графику**

#### **Задание выдал консультант:**

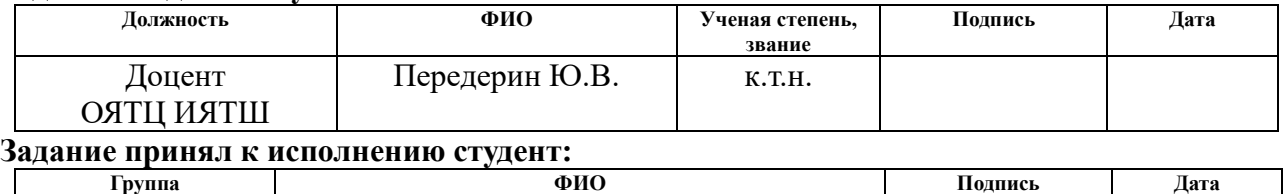

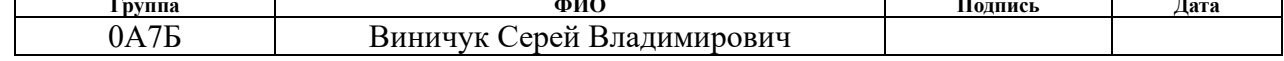

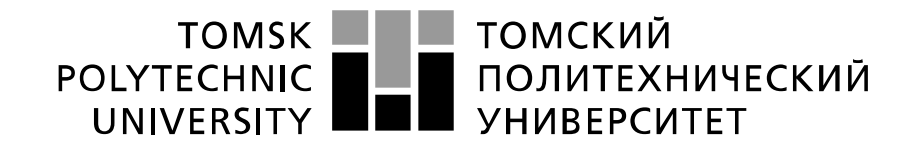

#### Министерство науки и высшего образования Российской Федерации федеральное государственное автономное образовательное учреждение высшего образования «Национальный исследовательский Томский политехнический университет» (ТПУ)

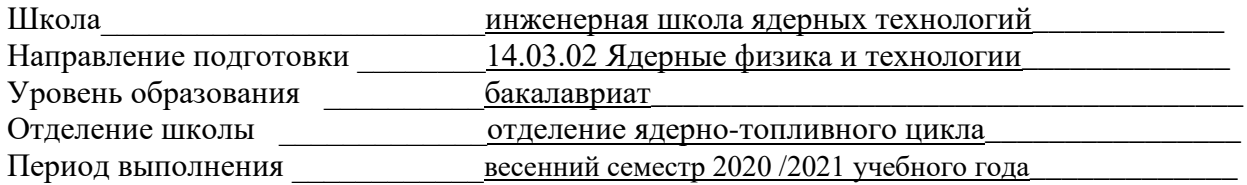

#### Форма представления работы:

Бакалаврская работа

# **КАЛЕНДАРНЫЙ РЕЙТИНГ-ПЛАН выполнения выпускной квалификационной работы**

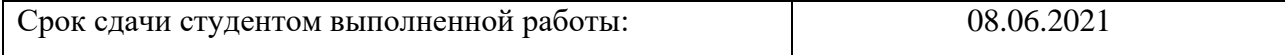

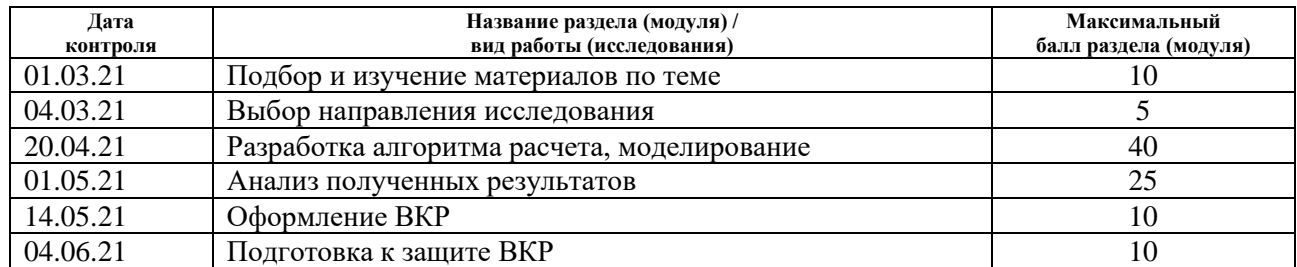

#### **СОСТАВИЛ:**

#### **Руководитель ВКР**

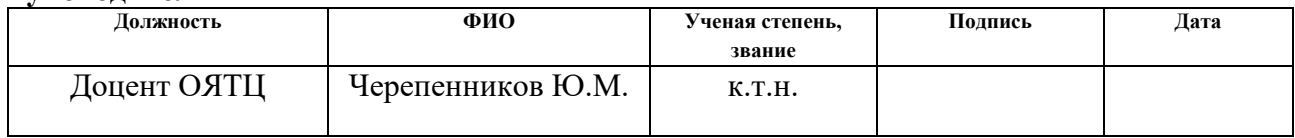

#### **Консультант**

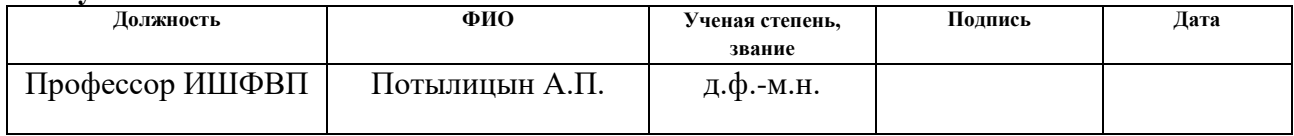

#### **СОГЛАСОВАНО:**

#### **Руководитель ООП**

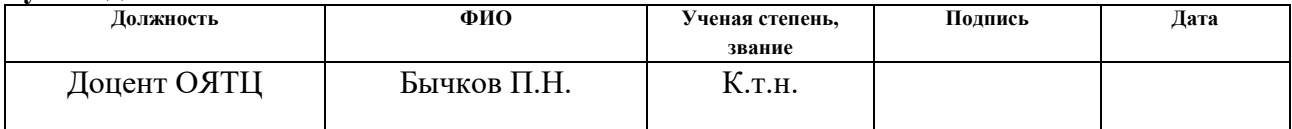

### **Реферат**

Выпускная квалификационная работа 66 с., 17 рис., 12 табл., 26 источников, одно приложение.

Ключевые слова: когерентное дифракционное излучение, микротрон ТПУ, моделирование, Wolfram Mathematica

Объектом исследования является: когерентное дифракционное излучение

Цель работы – определение параметров детектора для диагностики продольного размера электронного сгустка по КДИ с учетом характеристик микротрона ТПУ и ускорителя LUCX.

Исследование проводилось путём моделирования характеристик когерентного дифракционного излучения в программном пакете Wolfram Mathematica.

Степень внедрения: в настоящее время предмет исследования находится в стадии теоретической проработки.

Область применения: Диагностика пучков заряженных частиц на ускорителях.

Экономическая эффективность/значимость работы на данный момент не установлена, так как предмет исследования находится в стадии теоретической разработки.

# **Содержание**

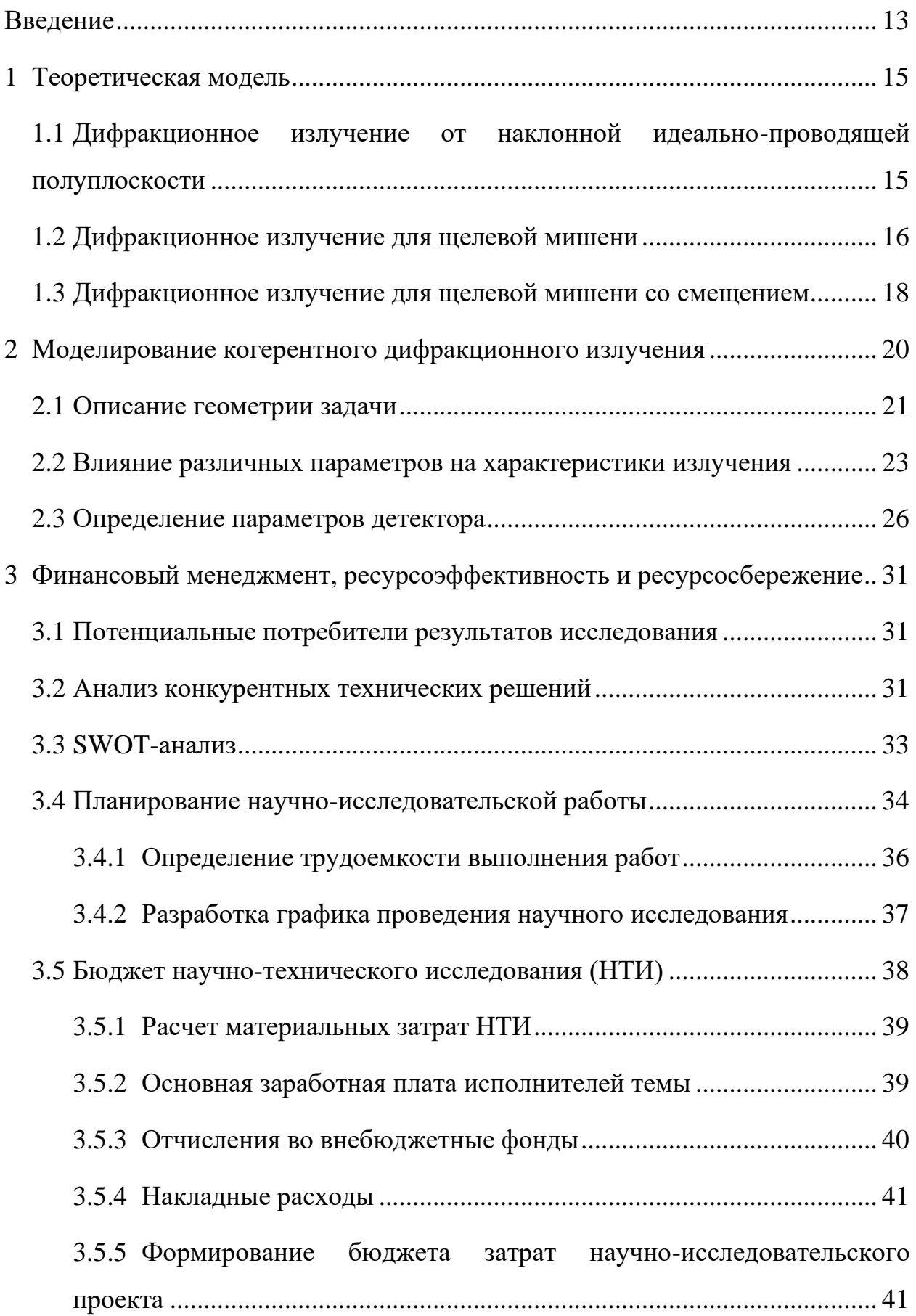

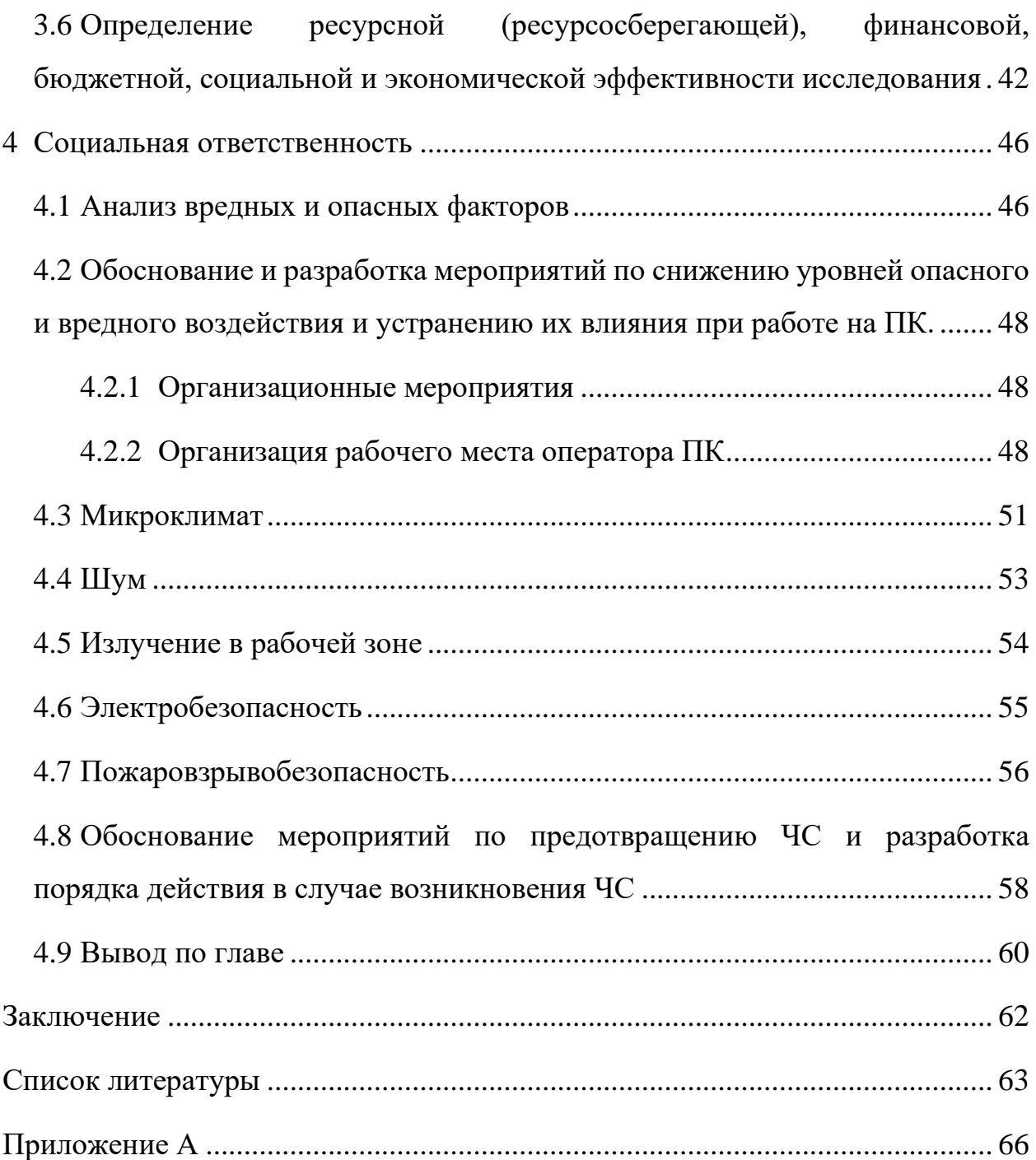

#### **Введение**

<span id="page-12-0"></span>Дифракционное излучение можно рассматривать как излучение поляризационных токов, которые были возбуждены в веществе полем движущейся заряженной частицы. Другими известными видами поляризационного излучения являются переходное излучение (ПИ), излучение Смита-Парселла, излучение Вавилова-Черенкова (ИВЧ) и параметрическое рентгеновское излучение.

Электромагнитное поле пролетающей заряженной частицы взаимодействует с мишенью и в результате этого происходит динамическая поляризация атомов вещества мишени, а на её поверхности возникает ток, который является источником дифракционного излучения. Рассматривая геометрию распространения дифракционного излучения, можно заметить сходство с переходным излучением и выделить ДИ «вперёд», которое распространяется вдоль траектории движения заряженной частицы и ДИ «назад», которое распространяется по направлению зеркального отражения от мишени относительно траектории движения частицы.

Дифракционное излучение, как и другие виды излучений, может быть когерентным и некогерентным. Излучение называют некогерентным, когда интенсивность излучения пропорционально числу частиц в сгустке, а когерентным излучение называется если интенсивность излучения пропорциональна квадрату числа частиц. Свойство когерентности излучения проявляется только в том случае, когда длина регистрируемого излучения больше длины сгустка частиц. В противном случае будет проявляться свойства некогерентного излучения.

Спектрально-угловое распределение дифракционного излучения сгустка заряженных частиц можно описать следующей формулой:

$$
\frac{d^2W}{d\omega d\Omega} = N_e \frac{d^2W_{inc}}{d\omega d\Omega} + N_e (N_e - 1) \frac{d^2W_{coh}}{d\omega d\Omega},
$$
(1)

где  $N_e$  – населенность сгустка, а  $\frac{d^2W_{inc}}{d\omega d\Omega}$  $\frac{d^2 W_{inc}}{d\omega d\Omega}$  *H*  $\frac{d^2 W_{coh}}{d\omega d\Omega}$  $\frac{d^2 W \, coh}{d \omega d \Omega}$  – некогерентная и когерентная составляющие излучения соответственно.

В современных ускорителях, таких как лазеры на свободных электронах и лазероплазменные ускорители, населенность сгустков может быть равна порядка 10<sup>10</sup> е<sup>-</sup>/сгусток. Благодаря чему можно пренебрегать некогерентной составляющей излучения, так как она будет в  $N_e$  раз меньше, чем когерентная часть, это видно из формулы (1).

Благодаря тому, что в геометрии дифракционного излучения пролетающая заряженная частица напрямую никак не взаимодействует с веществом мишени, ДИ широко применяется в невозмущающей диагностике различных параметров пучков заряженных частиц. А если быть точнее, то таких параметров как продольный размер пучка, поперечный размер пучка, угловая расходимость сгустка. Если сравнивать ДИ с ПИ, то можно выделить ряд преимуществ, так как в геометрии ПИ пучок пересекает мишень и непосредственно взаимодействуют с ней [4].

В данной работе были представлены формулы для характеристик КДИ для щелевой мишени со смещением, построены и проанализированы угловые распределения для различных параметров мишени и электронного сгустка. Аналогичные результаты были получены без использования мишени со смещением.

Цель работы – определение параметров детектора для диагностики продольного размера электронного сгустка по КДИ с учетом характеристик микротрона ТПУ и ускорителя LUCX.

Для достижения этой цели были поставлены следующие задачи:

− Освоение методов расчета спектрально-угловых характеристик ДИ;

− разработка алгоритма расчета углового распределения когерентного ДИ от щелевой мишени со смещением;

− определить оптимальные параметры детектора.

#### $\mathbf{1}$ Теоретическая модель

# <span id="page-14-1"></span><span id="page-14-0"></span>1.1 Дифракционное излучение от наклонной идеально-проводящей полуплоскости

Рассмотрим случай, когда заряженная частица пролетает вблизи полубесконечной, идеально-проводящей мишени таким образом, что проекция траектории на плоскость мишени образует прямой угол с краем мишени (рис. 1). Такая геометрия называется перпендикулярной [2].

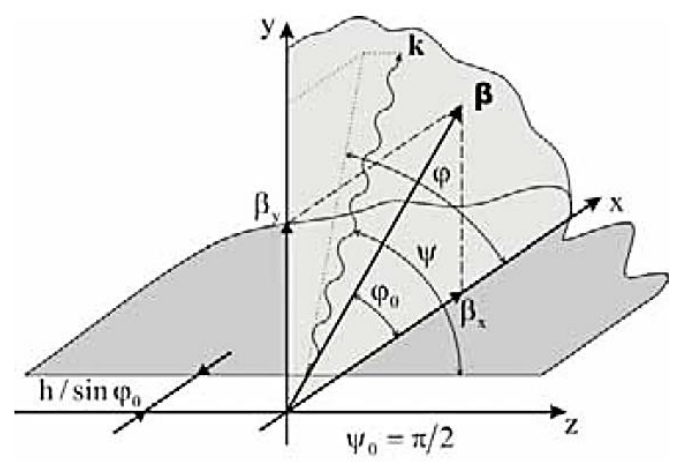

Рисунок 1 - Генерация дифракционного излучения в перпендикулярной геометрии

Для данной геометрии были введены следующие обозначения:

 $h$  – минимальное расстояние между траекторией частиц и краем мишени;

 $\psi_0$ ,  $\varphi_0$  – полярный и азимутальный углы скорости частицы;

 $\psi$ ,  $\varphi$  -- полярный и азимутальный углы волнового вектора;

 $k$  – волновой вектор,

$$
\vec{k} = \{k_x, k_y, k_z\} = \omega \vec{n} = \omega \{\sin \psi \cos \varphi, \sin \psi \sin \varphi, \cos \psi\},
$$

 $\omega$  – частота излучения.

Спектрально угловая плотность излучения для перпендикулярной геометрии записывается в виде [4]:

$$
\frac{d^2W_0}{d\omega d\Omega} = \frac{\alpha}{4\pi^2} \frac{\beta}{\sin\psi} \exp\left(-\frac{4\pi h}{\lambda \beta} \sqrt{1 - \beta^2 \sin^2\psi}\right) \times
$$

$$
\times \frac{(1-\beta^2 \sin^2 \psi)(1+\beta_x \sin \psi)(1-\cos \varphi)+\cos^2 \psi (1-\beta_x \sin \psi)(1+\cos \varphi)}{(1-\beta^2 \sin^2 \psi)[(1+\beta_x \sin \psi \cos \varphi)^2-\beta_y^2 \sin^2 \psi \sin^2 \varphi]}.
$$
 (2)

Здесь  $\alpha = 1/137$  – постоянная тонкой структуры,  $\beta_x = \beta \cos \varphi_0$  и  $\beta_y =$  $\beta$  sin  $\varphi_0$  – проекции скорости частицы на соответствующие оси (используется натуральная система единиц  $\hbar = c = 1$ ).

#### 1.2 Дифракционное излучение для щелевой мишени

<span id="page-15-0"></span>Поле ДИ при пролете заряда через щель шириной а в наклонной, идеально проводящей мишени можно рассматривать как суперпозицию полей ДИ от верхней и нижней полуплоскости. В общем случае частица пролетает не по центру щели, а например на расстоянии h<sub>1</sub> от верхнего края щели, и на расстоянии  $h_2$  – от нижнего.

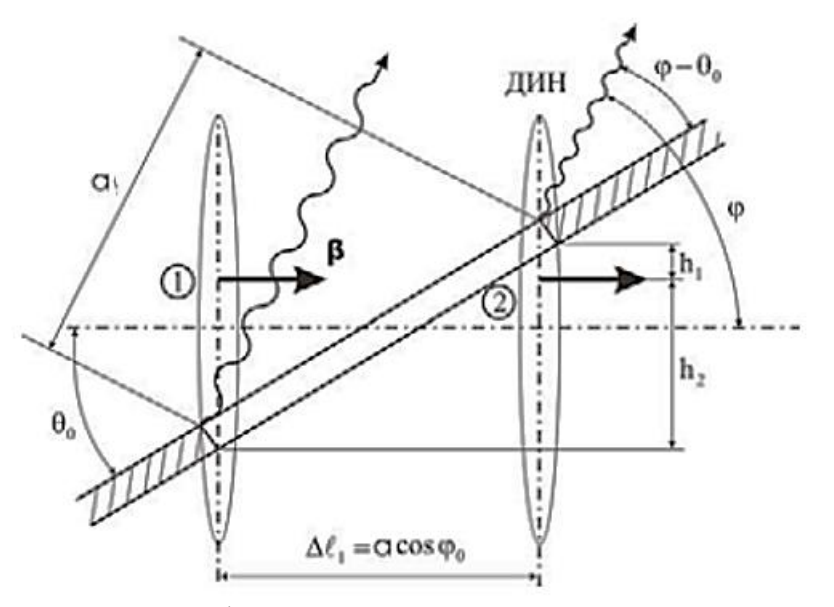

Рисунок 2 - Дифракционное излучение назад на щели

Обозначим через  $E_{\rm B}$  и  $E_{\rm H}$  поля ДИ от верхней и нижней полуплоскости, тогда поле ДИ от щели в общем будет иметь вид:

$$
E_{\rm m} = E_{\rm B} \exp(i\varphi_{\rm B}) + E_{\rm H} \exp(i\varphi_{\rm H}).
$$
\n(3)

Запишем соотношение для разности фаз  $\varphi_{\rm m}$  для ДИ с длиной волны  $\lambda$ , испущенного обеими полуплоскостями:

$$
\varphi_{\text{III}} = \frac{2\pi a}{\lambda} \Big( \cos(\varphi - \theta_0) - \frac{\cos \theta_0}{\beta} \Big). \tag{4}
$$

Если выразить ширину щели а через прицельные параметры  $h_1$  и  $h_2$ :  $a =$  $\frac{h_1+h_2}{\sin\theta_0}$ , то получим сдвиг фаз  $\varphi_{\text{III}}$  как сумму двух фазовых сдвигов:

$$
\varphi_{\text{H}} = \varphi_{\text{B}} + \varphi_{\text{H}},
$$
  
 
$$
\text{The } \varphi_{\text{B}} = \frac{2\pi h_1}{\lambda \sin \theta_0} \Big( \cos(\varphi - \theta_0) - \frac{\cos \theta_0}{\beta} \Big),
$$
  

$$
\varphi_{\text{H}} = \frac{2\pi h_2}{\lambda \sin \theta_0} \Big( \cos(\varphi - \theta_0) - \frac{\cos \theta_0}{\beta} \Big)
$$

Введем новые угловые переменные:

$$
\theta_x = \psi - \psi_0,
$$
  
\n
$$
\theta_y = \varphi - 2\theta_0.
$$
\n(5)

В ультрарелятивистском приближении выражения для полей ДИ зависят от переменных  $\theta_x$ ,  $\theta_y$  одинаковым образом для любой геометрии [2], поэтому рассмотрим перпендикулярную геометрию ( $\psi_0 = \pi/2$ ). Тогда выражение для ДИ, в пренебрежении членами  $\sim \gamma^{-2}$ , записывается в виде:

$$
E_{1H(B)} = \frac{e}{4\pi^2} \frac{\theta_x}{\sqrt{\gamma^{-2} + \theta_x^2}} \frac{\exp\left[-\frac{2\pi h_{2(1)}}{\gamma \lambda} \sqrt{1 + \gamma^2 \theta_x^2} \pm i\theta_y\right]}{\sqrt{\gamma^{-2} + \theta_x^2} \pm i\theta_y},
$$
  

$$
E_{2H(B)} = \frac{e}{4\pi^2} \frac{\exp\left[-\frac{2\pi h_{2(1)}}{\gamma \lambda} \sqrt{1 + \gamma^2 \theta_x^2} \pm i\theta_y\right]}{\sqrt{\gamma^{-2} + \theta_x^2} \pm i\theta_y}.
$$
 (6)

Подставляя полученные выражения в выражение (3), получи:

$$
E_{1\text{III}} = \frac{ie}{4\pi^2} \frac{\theta_x}{\sqrt{\gamma^{-2} + \theta_x^2}} \frac{\exp\left[-\frac{2\pi h_1}{\lambda}\sqrt{\gamma^{-2} + \theta_x^2} - i\theta_y\right]}{\sqrt{\gamma^{-2} + \theta_x^2} - i\theta_y} + \frac{\exp\left[-\frac{2\pi h_2}{\lambda}\sqrt{\gamma^{-2} + \theta_x^2} + i\theta_y\right]}{\sqrt{\gamma^{-2} + \theta_x^2} + i\theta_y},
$$

$$
E_{2\text{III}} = \frac{e}{4\pi^2} \frac{\exp\left[-\frac{2\pi h_1}{\lambda}\sqrt{\gamma^{-2} + \theta_x^2} - i\theta_y\right]}{\sqrt{\gamma^{-2} + \theta_x^2} - i\theta_y} + \frac{\exp\left[-\frac{2\pi h_1}{\lambda}\sqrt{\gamma^{-2} + \theta_x^2} - i\theta_y\right]}{\sqrt{\gamma^{-2} + \theta_x^2} - i\theta_y} + \frac{\exp\left[-\frac{2\pi h_1}{\lambda}\sqrt{\gamma^{-2} + \theta_x^2} - i\theta_y\right]}{\sqrt{\gamma^{-2} + \theta_x^2} - i\theta_y} + \frac{\exp\left[-\frac{2\pi h_1}{\lambda}\sqrt{\gamma^{-2} + \theta_x^2} - i\theta_y\right]}{\sqrt{\gamma^{-2} + \theta_x^2} - i\theta_y} + \frac{\exp\left[-\frac{2\pi h_1}{\lambda}\sqrt{\gamma^{-2} + \theta_x^2} - i\theta_y\right]}{\sqrt{\gamma^{-2} + \theta_x^2} - i\theta_y} + \frac{\exp\left[-\frac{2\pi h_1}{\lambda}\sqrt{\gamma^{-2} + \theta_x^2} - i\theta_y\right]}{\sqrt{\gamma^{-2} + \theta_x^2} - i\theta_y} + \frac{\exp\left[-\frac{2\pi h_1}{\lambda}\sqrt{\gamma^{-2} + \theta_x^2} - i\theta_y\right]}{\sqrt{\gamma^{-2} + \theta_x^2} - i\theta_y} + \frac{\exp\left[-\frac{2\pi h_1}{\lambda}\sqrt{\gamma^{-2} + \theta_x^2} - i\theta_y\right]}{\sqrt{\gamma^{-2} + \theta_x^2} - i\theta_y} + \frac{\exp\left[-\frac{2\pi h_1}{\lambda}\sqrt{\gamma^{-2} + \theta_x^2} - i\theta_y\right]}{\sqrt{\gamma^{-2} + \theta_x^2} - i\theta_y} + \frac{\exp\left[-\frac{
$$

$$
+\frac{\exp\left[-\frac{2\pi h_2}{\lambda}\sqrt{\gamma^{-2}+\theta_x^2}+i\theta_y\right]}{\sqrt{\gamma^{-2}+\theta_x^2}+i\theta_y}.\tag{7}
$$

Используя новые переменные  $\theta'_{x,y} = \gamma \theta_{x,y}$ ,  $z = \frac{2\pi a \sin \theta_0}{\gamma \lambda}$ ,

 $l = \frac{h_1}{a \sin \theta_0} - \frac{1}{2} = \frac{1}{2} - \frac{h_2}{a \sin \theta_0}$ получим спектрально-угловое распределение ДИ:

$$
\frac{d^2W_0}{d\omega d\Omega} = 4\pi^2 \left( \left| E_{1\text{III}} \right|^2 + \left| E_{2\text{III}} \right|^2 \right) = \frac{\alpha}{2\pi^2} \gamma^2 \frac{\exp(-z\sqrt{1+\theta_x'^2})}{(1+\theta_x'^2)(1+\theta_x'^2+\theta_y'^2)} \times \times \left\{ -\frac{1}{\left(1+\theta_x'^2+\theta_y'^2\right)} \left[ \left(1+\theta_x'^2-\theta_y'^2\right) \cos(z\theta_y') - 2\theta_y' \sqrt{1+\theta_x'^2} \right] \sin(z\theta_y') \right\}.
$$
\n(8)

### 1.3 Дифракционное излучение для щелевой мишени со смещением

<span id="page-17-0"></span>Рассмотрим геометрию, в которой ДИ формируется двумя лучами, один из которых, генерируется на фиксированной половине щели, через которую проходит пучок электронов, а другой - на подвижной половине:

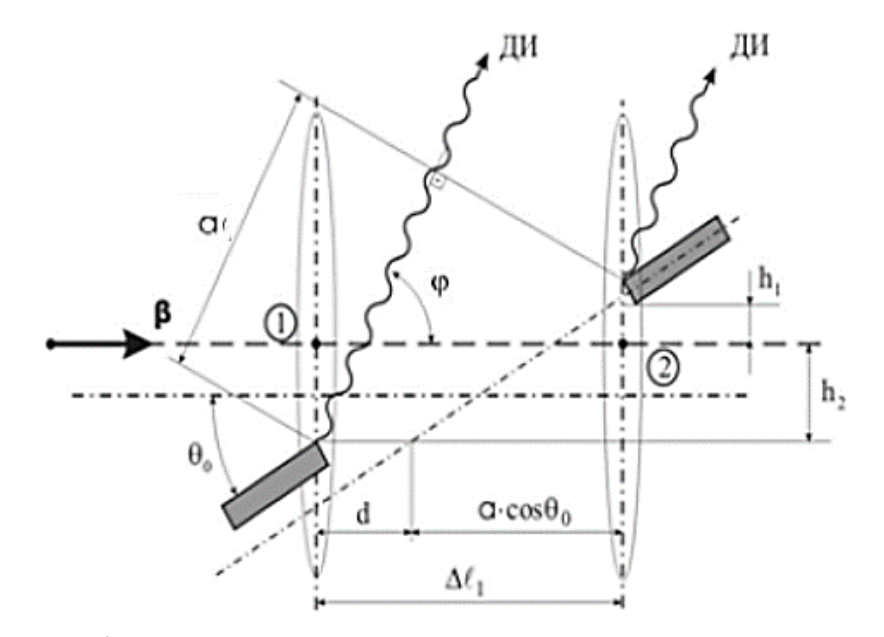

Рисунок 3 – Дифракционное излучение назад при сдвиге половин щелевой мишени на расстояние d

В этом случае фазовый сдвиг можно записать следующим образом:

$$
\varphi_{\text{III}} = \varphi_{\text{B}} + \varphi_{\text{H}} = \frac{2\pi}{\lambda} \Big( a \cos(\varphi - \theta_0) + d \cos \varphi - \frac{a \cos \theta_0 + d}{\beta} \Big). \quad (9)
$$

После подстановки (5) в выражение (9) получим:

$$
\varphi_{\text{th}} = \varphi_{\text{B}} + \varphi_{\text{H}} = -\frac{2\pi (h_1 + h_2)}{\lambda} \Big( \theta_{\text{y}} + 2\frac{d}{a} \big( \sin \theta_0 + \theta_{\text{y}} \cos \theta_0 \big) \Big). \tag{10}
$$

Используя выражения (6) и (9), можно получить формулы для компонент поля ДИ на мишени в целом [3]:

$$
E_{1\text{III}} = \frac{ie}{4\pi^2} \frac{\theta_x}{\sqrt{\gamma^{-2} + \theta_x^2}} \left\{ \frac{\exp\left[-\frac{2\pi h_1}{\lambda}\sqrt{\gamma^{-2} + \theta_x^2} + i\theta_y \left(1 + \frac{2d\cos\theta_0}{a}\right) + i\frac{2d\sin\theta_0}{a}\right]}{\sqrt{\gamma^{-2} + \theta_x^2} + i\theta_y} + \frac{\exp\left[-\frac{2\pi h_2}{\lambda}\sqrt{\gamma^{-2} + \theta_x^2} - i\theta_y \left(1 + \frac{2d\cos\theta_0}{a}\right) - i\frac{2d\sin\theta_0}{a}\right]}{\sqrt{\gamma^{-2} + \theta_x^2} - i\theta_y} \right\}
$$

$$
E_{2\text{III}} = \frac{e}{4\pi^2} \left\{ \frac{\exp\left[-\frac{2\pi h_1}{\lambda}\sqrt{\gamma^{-2} + \theta_x^2} + i\theta_y \left(1 + \frac{2d\cos\theta_0}{a}\right) + i\frac{2d\sin\theta_0}{a}\right]}{\sqrt{\gamma^{-2} + \theta_x^2} + i\theta_y} + \frac{\exp\left[-\frac{2\pi h_2}{\lambda}\sqrt{\gamma^{-2} + \theta_x^2} - i\theta_y \left(1 + \frac{2d\cos\theta_0}{a}\right) - i\frac{2d\sin\theta_0}{a}\right]}{\sqrt{\gamma^{-2} + \theta_x^2} - i\theta_y} \right\}.
$$
(11)

Для пролета электрона по центру щели  $(h_1 = h_2 = \frac{a \sin \theta_0}{2})$  получим спектрально-угловое распределение ДИ [2]:

$$
\frac{d^2W_0}{d\omega d\Omega} = \frac{\alpha\gamma^2}{2\pi^2} \frac{1 + 2\theta_x^{\prime 2} - \cos(2\epsilon + \chi)}{(1 + \theta_x^{\prime 2})(1 + \theta_x^{\prime 2} + \theta_y^{\prime 2})} \exp\left(-z\sqrt{1 + \theta_y^{\prime 2}}\right),
$$
  

$$
2\epsilon = z \left[\theta_y^{\prime} \left(1 + \frac{2d\cos\theta_0}{a}\right) + \frac{2d\gamma\sin\theta_0}{a}\right],
$$
  

$$
\chi = \arctg \frac{2\theta_y^{\prime}\sqrt{1 + \theta_x^{\prime 2}}}{1 + \theta_x^{\prime 2} + \theta_y^{\prime 2}}.
$$
 (12)

#### 2 Моделирование когерентного дифракционного излучения

<span id="page-19-0"></span>Как было описано выше, формула (1) описывает дифракционное излучение от пучка конечных размеров. Так как в данной работе принимается значение населенности электронного сгустка  $N_e = 10^8$ , то первый член выражения, отвечающий за вклад некогерентной составляющей излучения, можно опустить и учитывать только вклад когерентной составляющей. В данной работе для учета когерентной составляющей дифракционного излучения достаточно знать только продольный форм-фактор  $(f_{\lambda})$ , который описывает продольное распределение электронов по сгустку. Учитывать только продольную компоненту электронного сгустка можно при предположении, что продольное и поперечное распределение частиц в сгустке не зависят друг от друга, что в большинстве случае оправдано при продольном размере сгустка большем, чем его поперечные размеры. Тогда спектрально-угловая плотность энергии излучения запишется следующим образом [4]:

$$
\frac{d^2W_{\text{kor}}}{d\omega d\Omega} = Ne(Ne-1)\frac{d^2W_0}{d\omega d\Omega} * |f_{\lambda}|^2.
$$
 (13)

Продольный форм-фактор сгустка определяется следующей формулой:

$$
f_{\lambda} = \int_{-\infty}^{\infty} p(z) * \exp\left[-\frac{2\pi i z}{\lambda \beta} \right] dz, \qquad (14)
$$

где  $p(z)$  – нормированная на единицу плотность распределения частиц в сгустке,  $\lambda$  – длина волны сгустка,  $\beta = \frac{v}{c}$  – скорость электронов сгустка, выраженная в долях от скорости света.

Рассмотрим гауссовское продольное распределение и распределение в форме треугольника частиц в сгустке с дисперсией  $\sigma_z$ , нормированное на 1:

$$
p_{\text{raycc}}(z) = \frac{1}{\sqrt{2\pi} * \sigma_z} \exp\left(-\frac{z^2}{2\sigma_z^2}\right),
$$
  

$$
p_{\text{repeyr}}(z) = \begin{cases} \frac{4}{l^2} * \left(z + \frac{l}{2}\right), & -\frac{l}{2} < z < 0\\ -\frac{4}{l^2} * \left(z - \frac{l}{2}\right), & 0 < z < \frac{l}{2} \end{cases}
$$
(15)

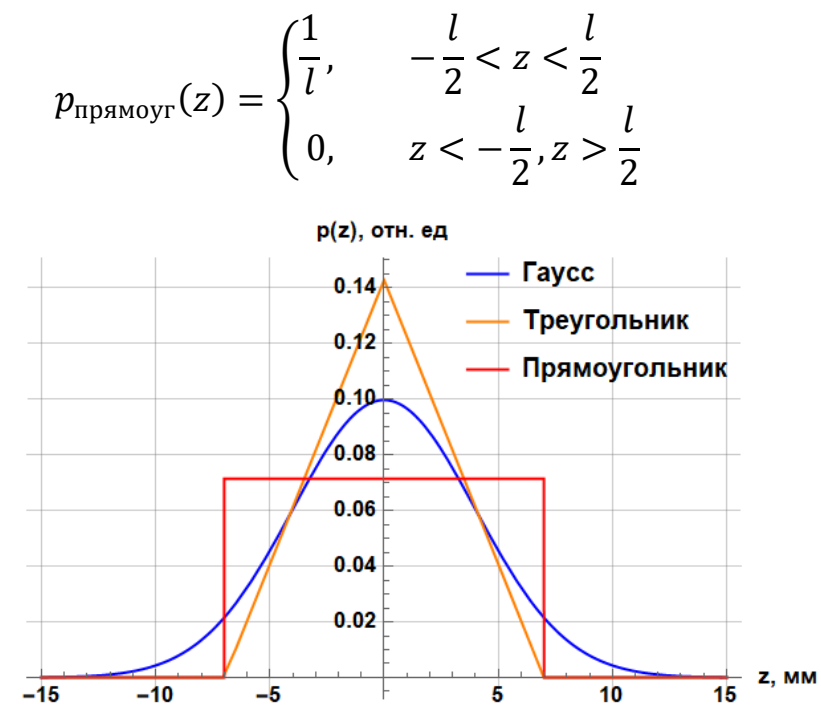

Рисунок 4 – Продольные распределения заряда сгустка различных форм. Расчёт для параметров длин  $\sigma_z = 4$  мм,  $l = 16$  мм

Далее, используя формулу (14) были получены зависимости квадрата форм-фактора от длины волны для форм электронных сгустков, представленных выше:

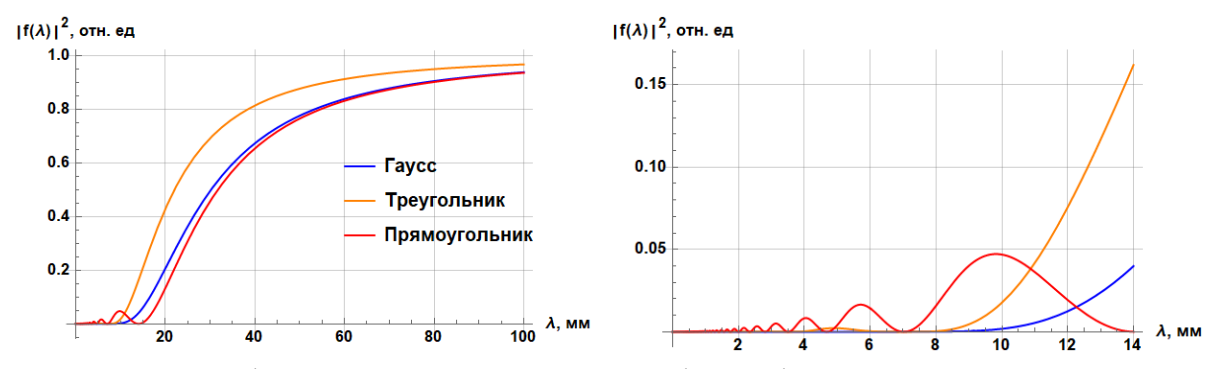

Рисунок 5 – График зависимости квадрата форм-фактора от длины волны для электронного пучка с более крупным изображением для коротких длин волн.

Расчёт для параметров длин  $\sigma_z = 4$  мм,  $l = 16$  мм

### **2.1 Описание геометрии задачи**

<span id="page-20-0"></span>Рассмотрим схему дифракционного излучения релятивистских электронов на щелевой мишени (рис. 6), когда электроны, двигающиеся вдоль оси *z*, пролетая через щель, генерируют дифракционное излучение от обеих

полуплоскостей. Мишень развёрнута относительно оси *z* на угол (как правило  $\psi$  =45<sup>O</sup>), ось у 'вдоль направления зеркального отражения. Для случая  $\psi$  =45<sup>O</sup> оси *y* и *y'* совпадают.

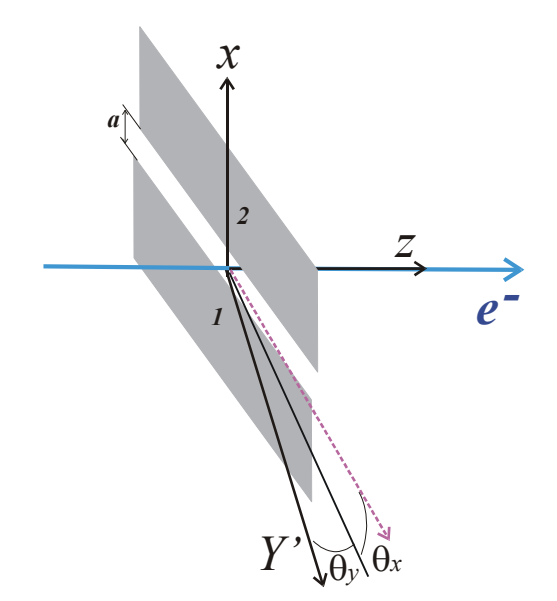

Рисунок 6 – Схема дифракционного излучения релятивистских электронов на щелевой мишени

Для напряжённости поля дифракционного излучения релятивистских электронов от параллельных полуплоскостей в дальней зоне можно воспользоваться выражением из [5].

$$
E_x = i \frac{e}{2\pi} \frac{\theta_x}{\sqrt{1 + \theta_x^2} (\sqrt{1 + \theta_x^2} + i\theta_y)} exp\left\{-\omega \frac{a}{2\gamma} (\sqrt{1 + \theta_x^2} + i\theta_y)\right\},\newline E_y = -\frac{e}{2\pi} \frac{1}{\sqrt{1 + \theta_x^2} + i\theta_y} exp\left\{-\omega \frac{a}{2\gamma} (\sqrt{1 + \theta_x^2} + i\theta_y)\right\},
$$
(16)

где *a* – ширина щели,  $\gamma$  - Лоренц-фактор,  $\theta_x$  и  $\theta_y$ - углы наблюдения относительно направления зеркального отражения, нормированные на угол  $1/\gamma$ . Данные выражения описывают случай, когда пластины мишени не смещены относительно друг друга по направлению движения заряженной частицы  $(d =$ 0). Если же рассматривать случай, когда одна из пластин сдвинута в направлении *z* на расстояние *d*, суммарная напряжённость регистрируемого излучения и его интенсивность будут зависеть от фазы  $\varphi = \omega \cdot d$ :

$$
E_{xsl}^d = E_x - E_x^* \exp(-i\omega d),
$$

$$
E_{ysl}^d = E_y - E_y^* \exp(-i\omega d),
$$
  
\n
$$
\frac{dW}{d\omega d\Omega} = const \left( \left| E_{xsl}^d \right|^2 + \left| E_{ysl}^d \right|^2 \right) = W_0.
$$
\n(17)

Данные, используемые для расчетов спектрально-угловой плотности энергии когерентного ДИ по формулам (13), (16) и (17) приведены в таблице 1. Расчеты проводились в системе СГСЭ.

Таблица 1 – Параметры расчетов.

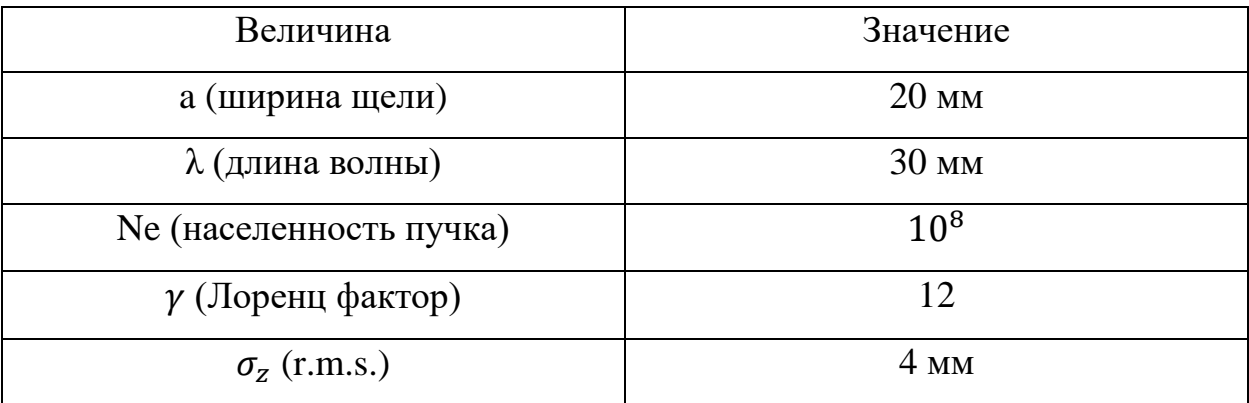

#### **2.2 Влияние различных параметров на характеристики излучения**

<span id="page-22-0"></span>Для начала рассмотрим влияние ширины щели  $a$  на характеристики когерентного ДИ. Для этого используя формулы (13), (14), (16), (17) и параметры из таблицы 1, построим спектрально-угловые распределения интенсивности излучения. На рисунке 7 представлены графики интенсивности излучения для ширин щели от 5 мм до 200 мм:

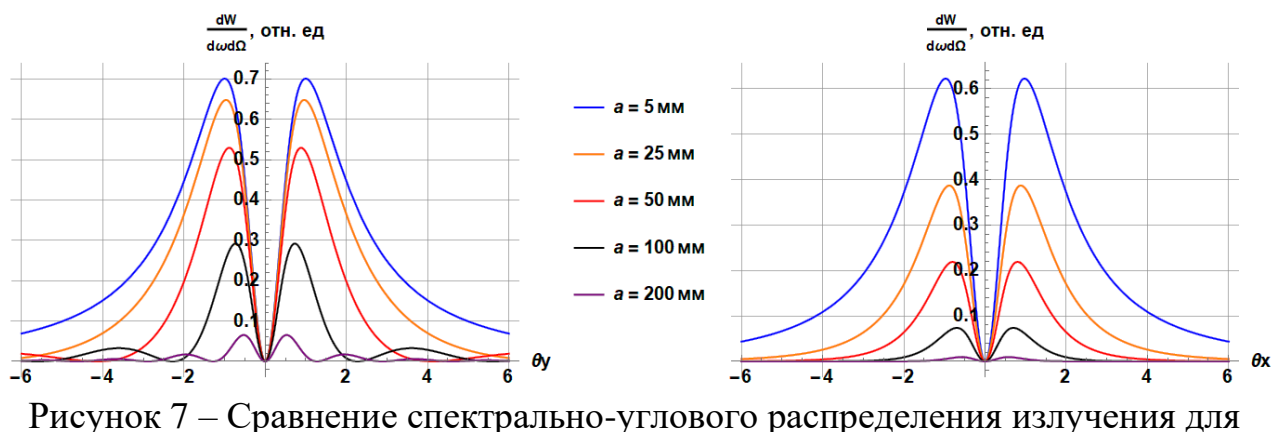

разной ширины щели а.

Из графиков рисунка 7 видно, что с увеличением ширины щели а интенсивность излучения уменьшается. Это можно объяснить тем, что поле заряженной частицы ослабевает с расстоянием и на мишень попадает уже более слабое поле. Также можно заметить, что при достаточном увеличении ширины щели (в нашем случае  $a > 100$  мм) интерференционная картина углового распределения усложняется, а если быть точнее, то появляются дополнительные пики. Эти пики хорошо видны на рисунке 8в.

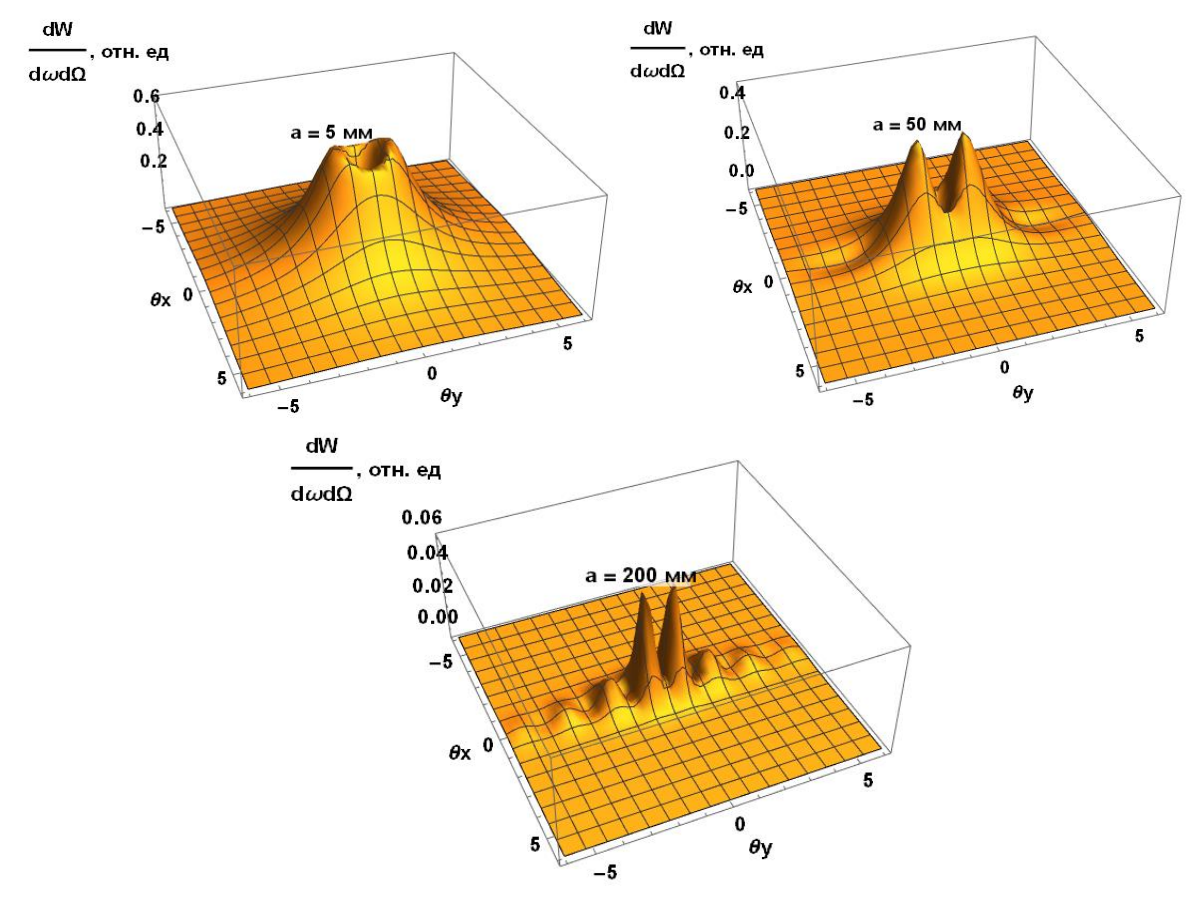

Рисунок 8 – Спектрально-углового распределения излучения для разной ширины щели а.

Далее рассмотрим влияние на распределение интенсивности излучения такого параметра как величина смещения одной пластины в мишени относительно другой вдоль траектории движения электронного пучка. На рисунке 9 представлены графики интенсивности излучения для различных значений смещений пластины:  $0, \lambda / 6, \lambda / 3, \lambda / 2$ .

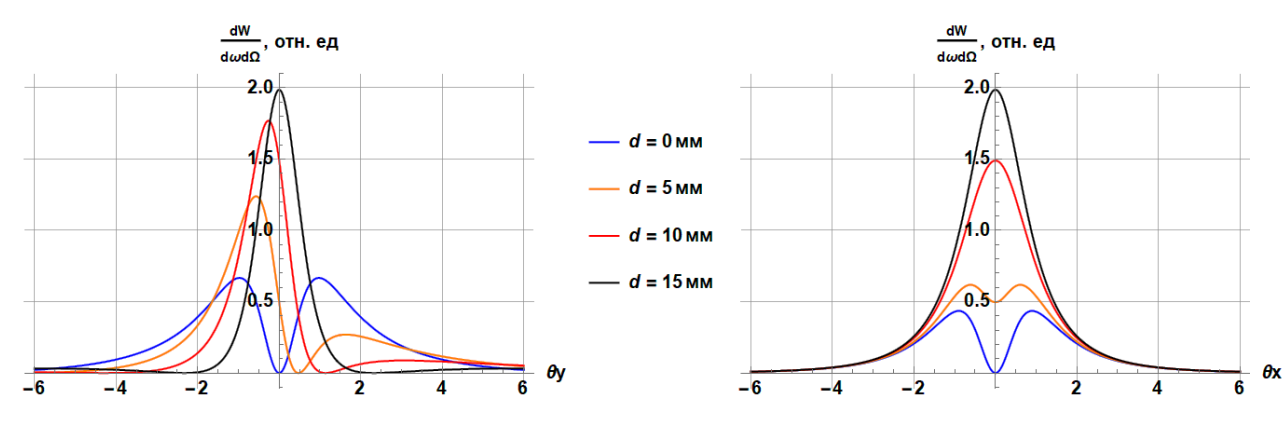

Рисунок 9 - Спектрально-угловые распределения интенсивности ДИ для разных значений сдвига пластин *d*

Как видно из графиков выше, при сдвиге одной пластины мишени изменяется форма спектрально-углового распределения ДИ, что можно объяснить тем, что при сдвиге одной пластины изменяется расстояние, которое необходимо пройти излучению до точки детектирования (наблюдения), а значит изменяется и фаза излучения. Именно поэтому можно сказать, что излучение от пластин, расположенных на разных расстояниях относительно друг друга, интерферируется по-разному. Также можно отметить, что при сдвиге  $d = \lambda/2$  в центре распределения наблюдается максимум.

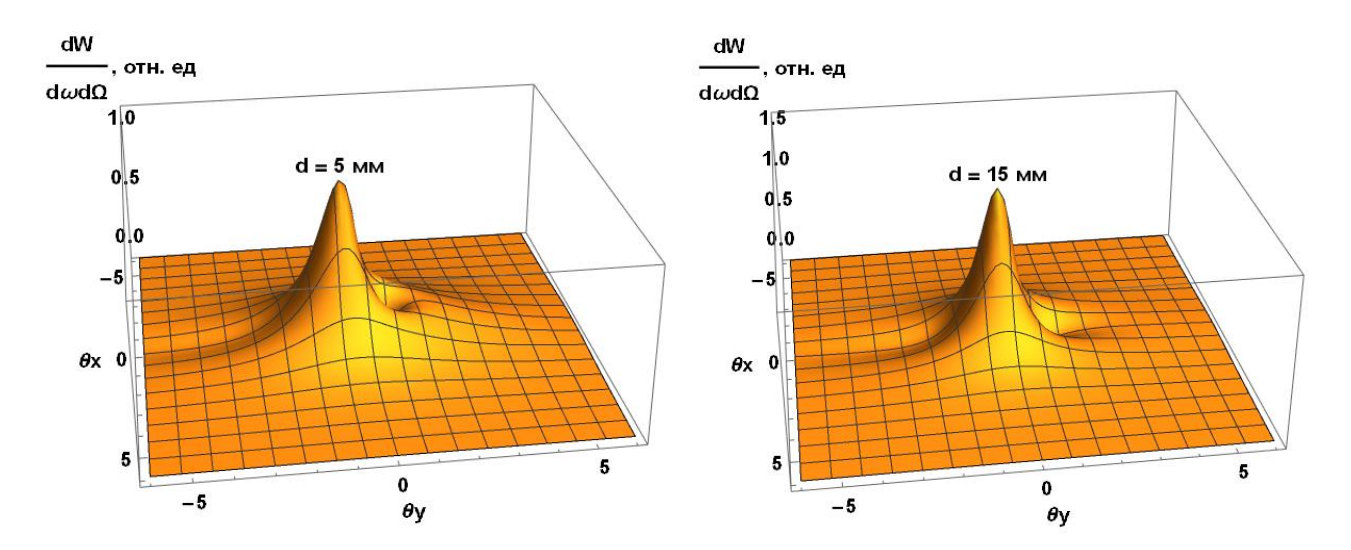

Рисунок 10 – Спектрально-углового распределения излучения для разных значений сдвига *d*.

Теперь рассмотрим влияние формы продольного пространственного распределения электронов в сгустке на спектрально-угловые распределения ДИ.

В расчетах используются три различных продольных формы распределения сгустка: гаусса, треугольную и прямоугольную формы. На рисунке 11 представлены графики распределения излучения для сгустков различных форм, форм-факторы которых были рассчитаны и изображены выше. Распределения построены для диапазона длин волн от 0.05 до 100 мм.

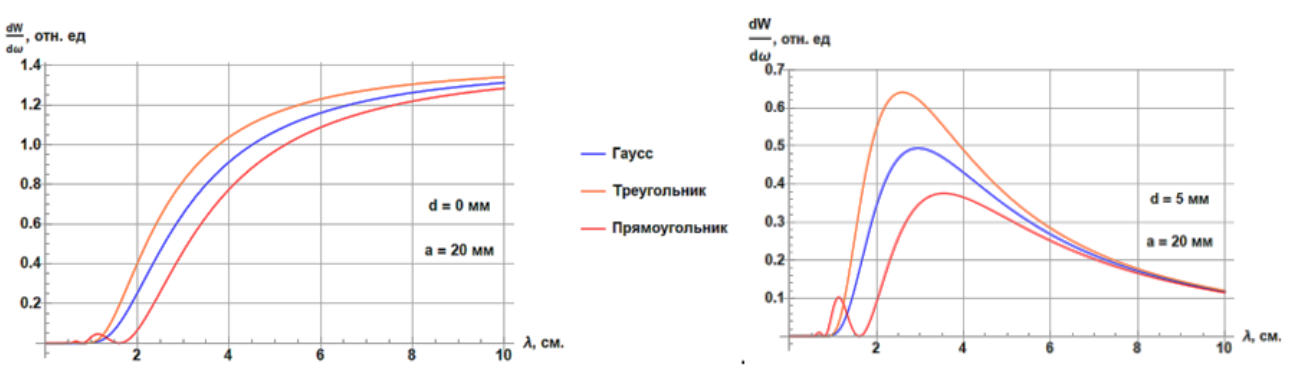

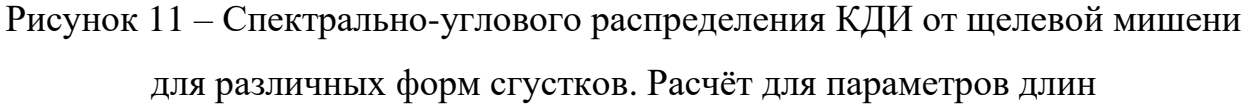

$$
\sigma_{z} = 4 \text{ mm}, l = 16 \text{ mm}
$$

Благодаря полученным распределениям можно сделать вывод, что при изменении формы продольного распределения сгустка формы спектрального распределения излучения качественно не изменяются, а это в свою очередь значит, что при измерении КДИ широкополосным детектором определение длины электронного сгустка по спектрально-угловому распределению не чувствительно к форме сгустка.

#### **2.3 Определение параметров детектора**

<span id="page-25-0"></span>Рассмотрим влияние величины смещения на спектральные распределения интенсивности излучение для сгустков различной длины для микротрона ТПУ и для ускорителя LUCX.

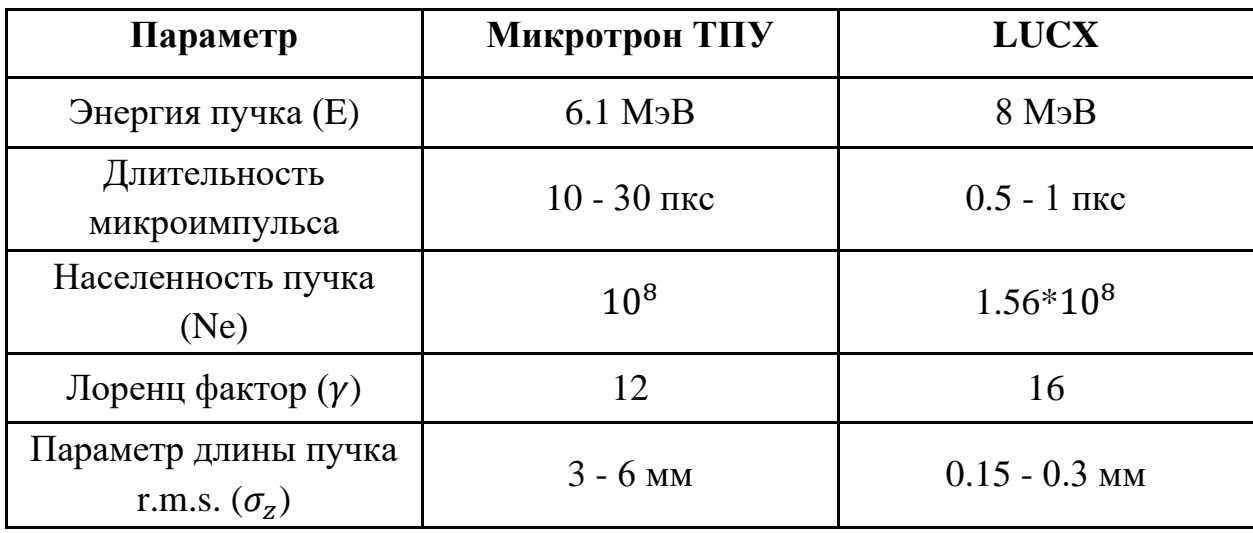

Таблица 2 – Параметры ускорителей.

Длительность микроимпульса микротрона ТПУ варьируется от 10 пкс до 20 пкс, что соответствует продольным размерам сгустка от 3 мм до 6 мм. На рисунке 12 представлены спектральные распределения КДИ для величины смещения пластин от 0.5 мм до 100 мм.

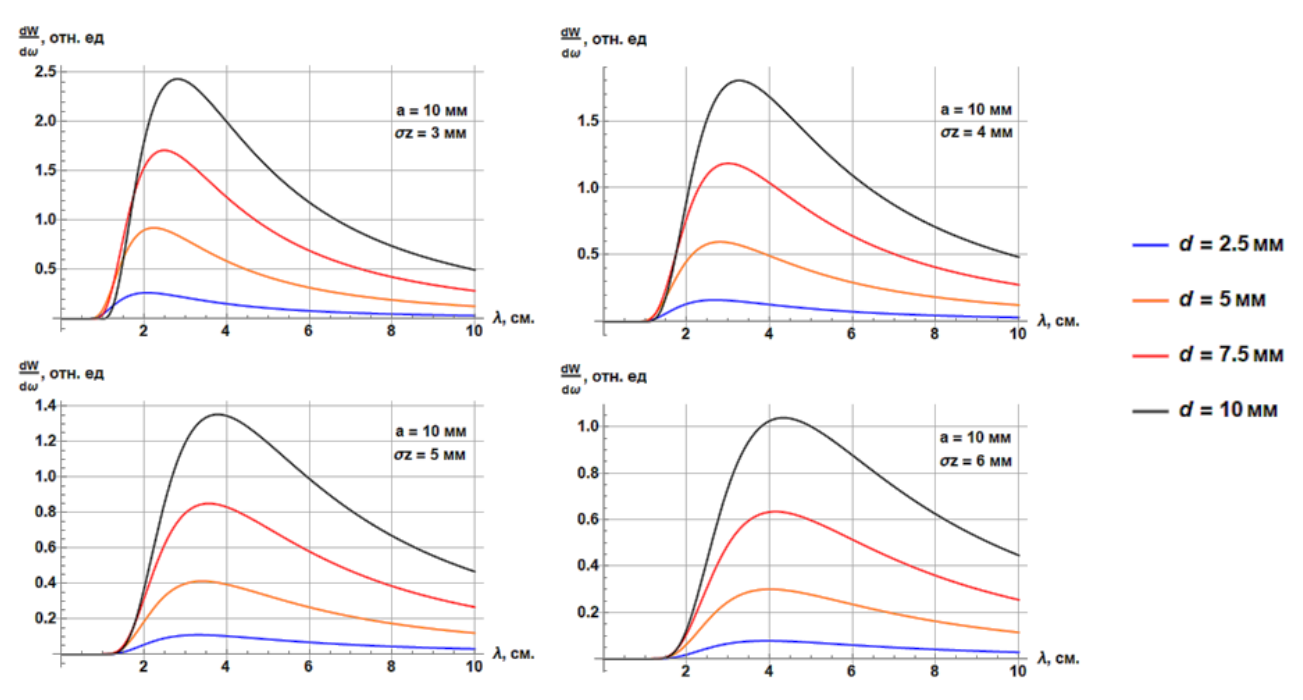

Рисунок 12 – Спектры КДИ от щелевой мишени для разных величин смещения пластин $d$ .

Из рисунка 12 можно сделать вывод, что при увеличении продольного размера сгустка, точка максимума спектра смещается вправо. Также можно

отметить, что четкую разницу между разными величинами смещения пластин d можно увидеть в диапазоне длин волн от 25 мм до 35 мм.

Далее рассмотрим интерферограммы, то есть в распределении интенсивности ДИ в зависимости от сдвига пластин  $d$  относительно друг друга по оси z (рис.6), для различных продольных размеров сгустка  $\sigma_z$  при определенном значении длинны волны  $\lambda = 25$  мм.

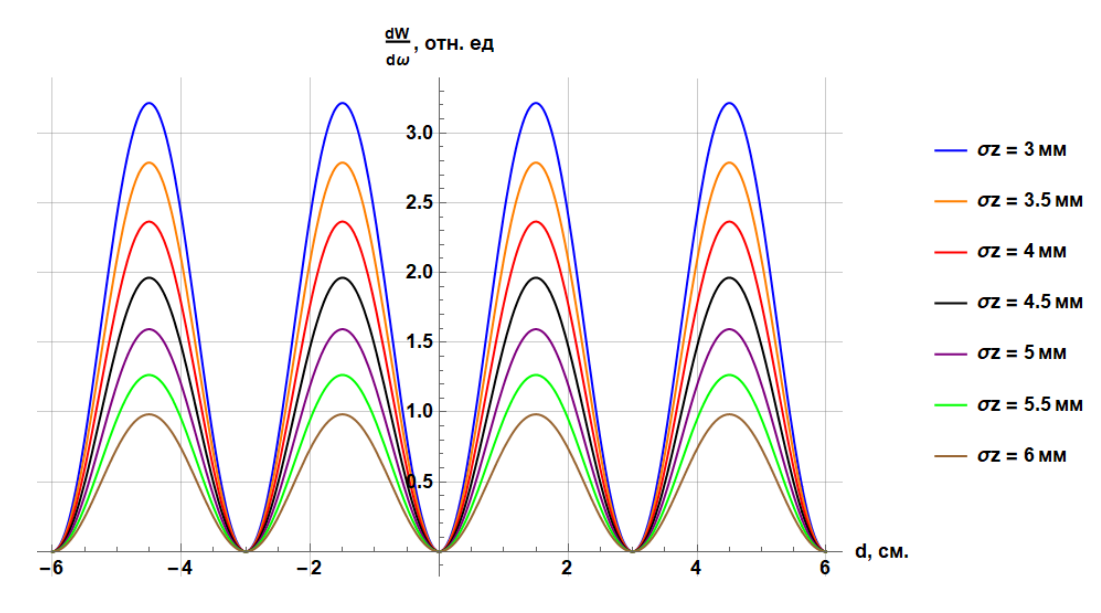

Рисунок 13 *–* Интерферограммы интенсивности для различных продольных размеров сгустка  $\sigma_z$ , при  $\lambda = 25$  мм

На рисунке 13 наблюдается чёткая интерференционная картина: серия максимумов и минимумов в зависимости от соотношения значения сдвига пластин  $d$  и длины волны излучения  $\lambda$  (для случая монохроматической линии излучения).

Далее рассмотрим интерферограммы, для различных продольных размеров сгустка  $\sigma_z$  при определенных величинах длин волн, взятых из рисунка 12, а именно при  $\lambda = 25$  мм и  $\lambda = 30$  мм.

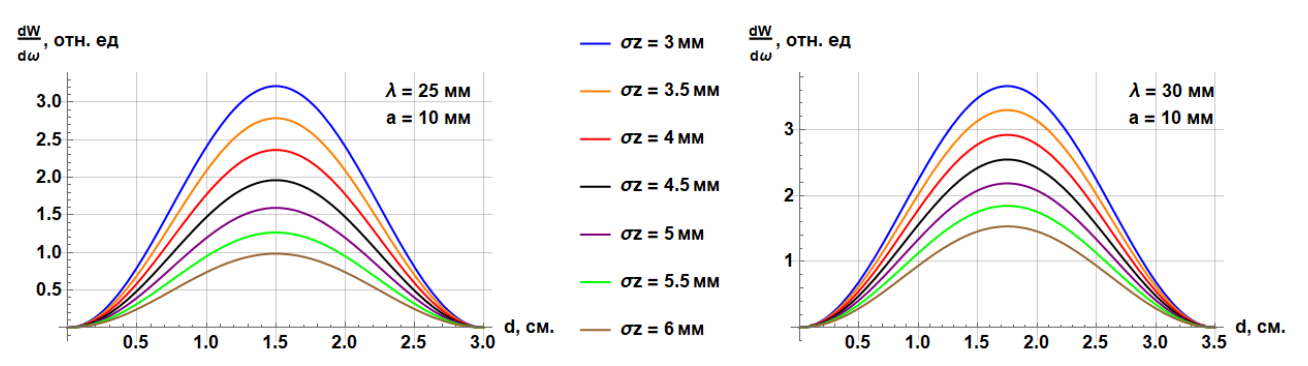

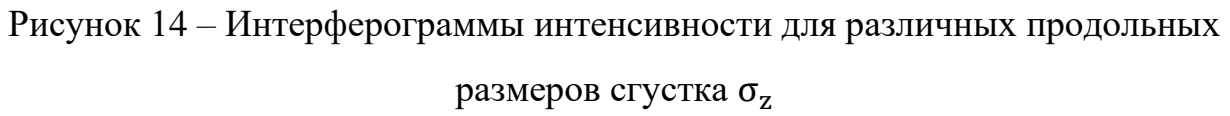

Таким образом для более точного определения продольных размеров сгустка по величине смещения пластин  $d$  на микротроне ТПУ подойдут детекторы чувствительные к длинам волн  $\lambda = 30 \pm 5$  мм.

Теперь повторим проделанную работу с параметрами ускорителя LUCX. Длительность микроимпульса ускорителя LUCX варьируется от 0.5 пкс до 1 пкс, что соответствует продольным размерам сгустка от 0.15 мм до 0.3 мм. На рисунке 14 представлены спектральные распределения КДИ для величины смещения пластин от 0.05 мм до 15 мм.

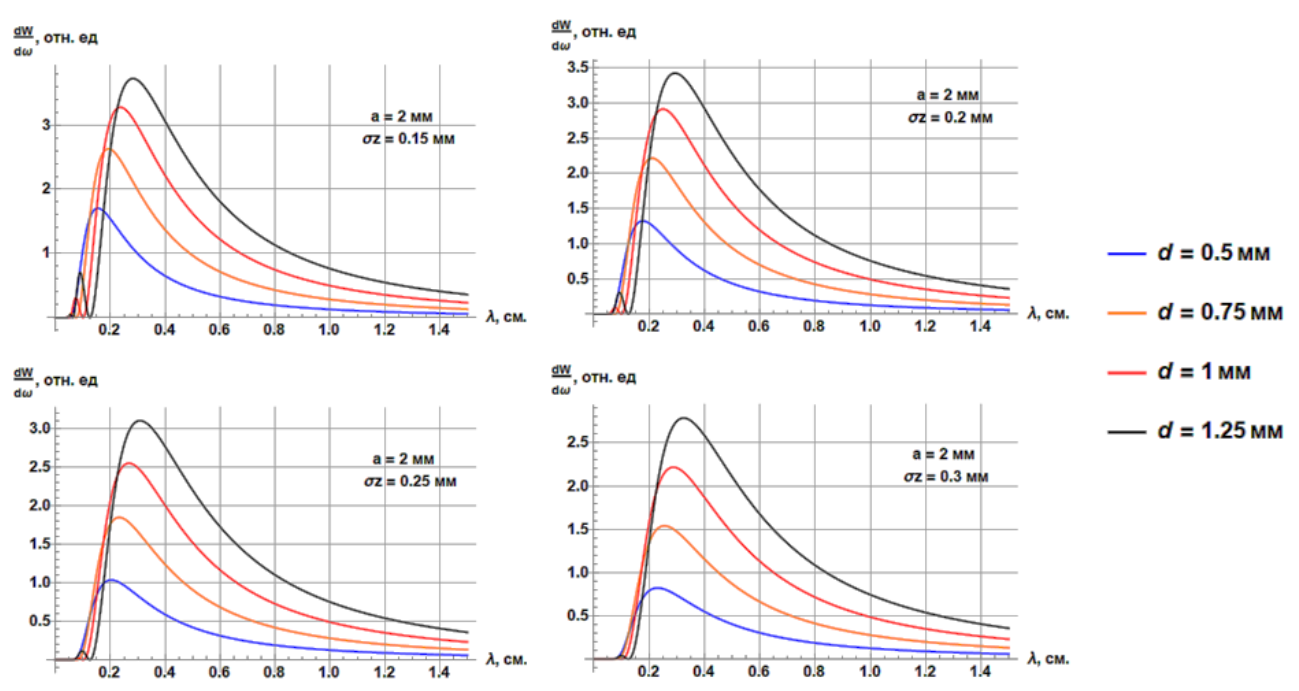

Рисунок 15 – Спектры КДИ от щелевой мишени для разных величин смещения пластин  $d$ .

Из рисунка 15 можно сделать вывод, что четкую разницу между разными величинами смещения пластин  $d$  можно увидеть в диапазоне длин волн от 2 мм до 4 мм.

Далее рассмотрим интерферограммы интенсивности для различных продольных размеров сгустка  $\sigma_z$  при определенных величинах длин волн, взятых из рисунка 15, а именно при  $\lambda = 2.5$  мм и  $\lambda = 3$  мм.

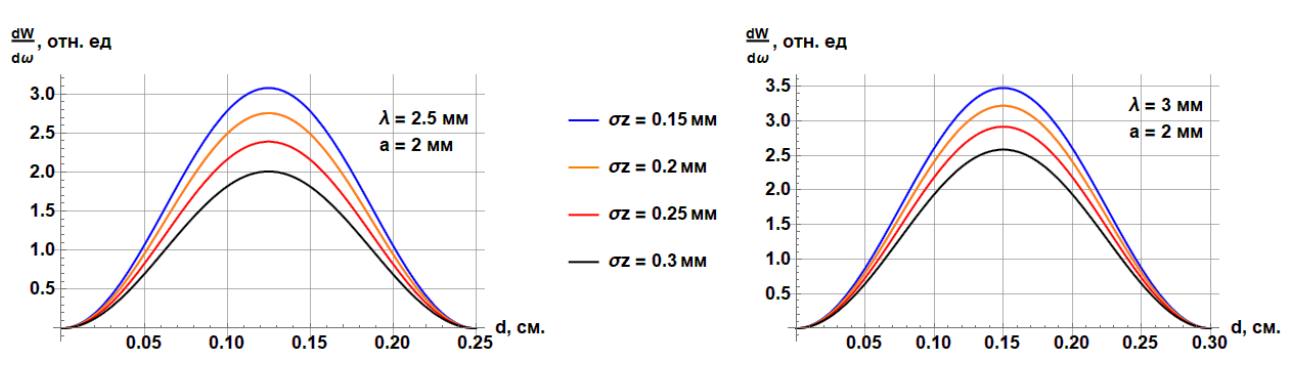

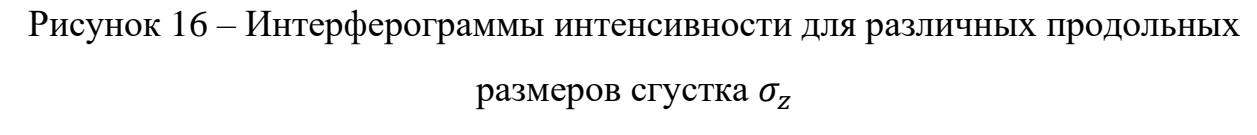

Таким образом для более точного определения продольных размеров сгустка по величине смещения пластин  $d$  на ускорителе LUCX подойдут детекторы чувствительные к длинам волн  $\lambda = 3 \pm 1$  мм.

# <span id="page-30-0"></span>**3 Финансовый менеджмент, ресурсоэффективность и ресурсосбережение**

Основной задачей данного раздела является оценка перспективности научного исследования и планирование финансовой и коммерческой ценности конечных результатов, предлагаемого в рамках научного исследования (НИ, современным требованиям в области ресурсоэффективности и ресурсосбережения.

Данный раздел, предусматривает рассмотрение следующих задач:

− Оценка коммерческого потенциала научного исследования;

− Планирование научного исследования;

Расчет бюджета научного исследования;

− Определение ресурсной, финансовой, бюджетной эффективности научного исследования.

#### **3.1 Потенциальные потребители результатов исследования**

<span id="page-30-1"></span>Результат исследования – информация о возможностях использования когерентного дифракционного излучения (КДИ) от щелевой мишени для измерения длины электронного сгустка в современных ускорителях.

Потенциальные потребители: исследовательские институты и современные ускорители электронов.

#### **3.2 Анализ конкурентных технических решений**

<span id="page-30-2"></span>Детальный анализ условий генерации излучения необходим, так как каждая схема генерации имеет свои достоинства и недостатки (монохроматичность спектра излучения, интенсивность излучения, характеристики спектрально-угловых зависимостей, перестраиваемость спектра).

Данный анализ производится с применением оценочной карты, приведенной в таблице 3. В этой таблице сравнивается техническая ресурсоэффективность и экономическая эффективность метода диагностики

электронных пучков с помощью когерентного дифракционного излучения с другими конкурентными методами. А именно:

 $E_{\text{kl}}$  – Генерация когерентного переходного излучения при пересечении мишени коротким релятивистским пучком электронов.

 $E_{\kappa2}$  – Генерация когерентного излучения Вавилова-Черенкова при пролёте вблизи мишени релятивистского пучка электронов;

Экспертная оценка производится по техническим характеристикам и экономическим показателям по 5 бальной шкале, где 1 – наиболее низкая оценка, а 5 – наиболее сильная. Общий вес всех показателей в сумме должен составлять 1.

Таблица 3 – Оценочная карта для сравнения конкурентных технических решений

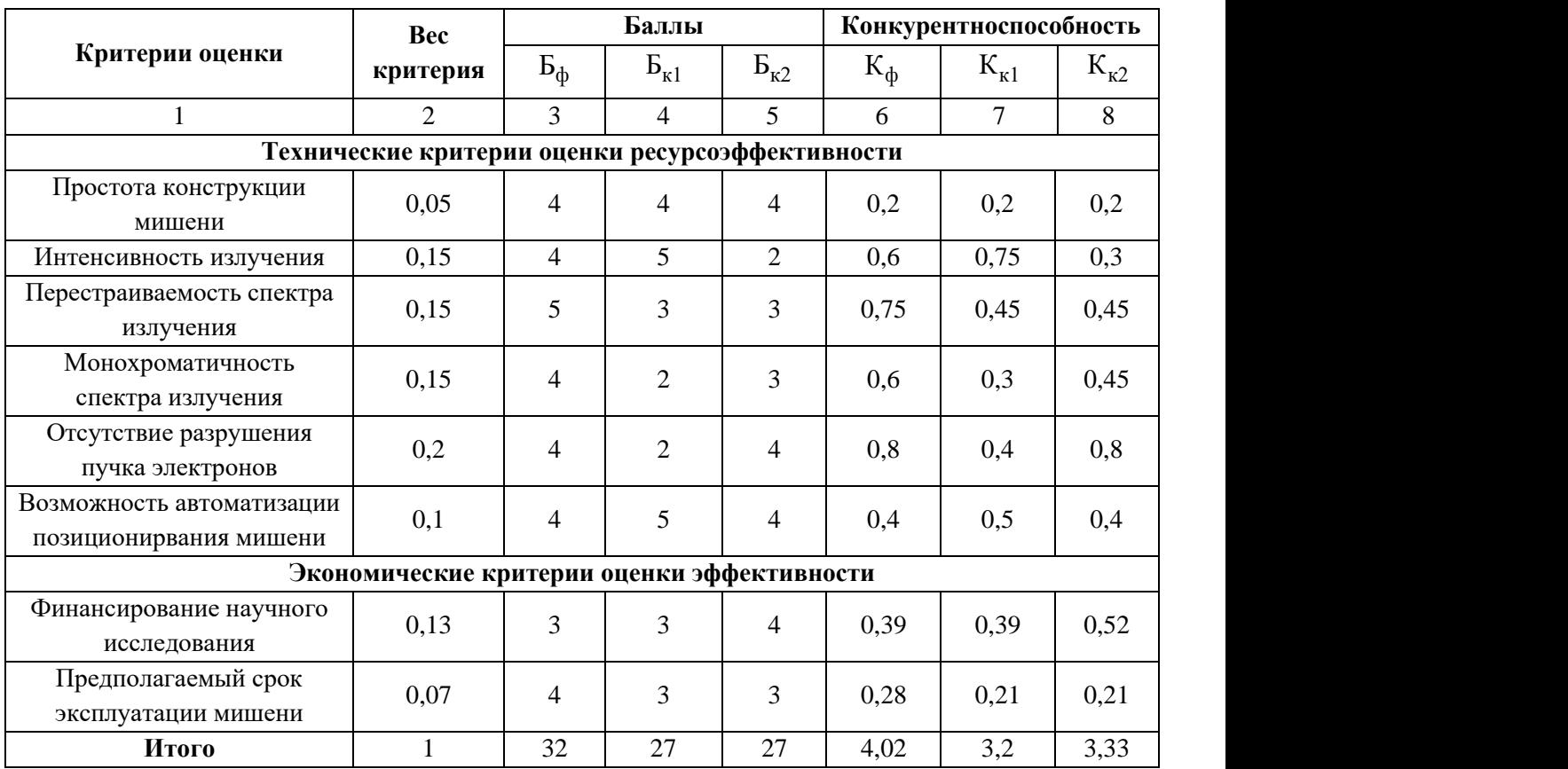

Расчет конкурентоспособности, на примере простоты конструкции мишени, определяется по формуле:

$$
K = \sum B_i \cdot B_i = 0.05 \cdot 4 = 0.2 \,, \tag{18}
$$

где  $K$  – конкурентоспособность проекта;  $B_i$  – вес показателя (в долях единицы);  $\Sigma_i$  – балл показателя.

Как видно из оценочной карты рассматриваемый в данной работе метод обладает всеми необходимыми генерации излучения: перестраиваемость и облалает монохроматичность спектра, также достаточно высокой интенсивностью, но самое главное преимущество - это отсутствие разрушения пучка заряженных частиц.

### **3.3 SWOT-анализ**

<span id="page-32-0"></span>SWOT - Strengths (сильные стороны), Weaknesses (слабые стороны), Opportunities (возможности) и Threats (угрозы) – представляет собой комплексный анализ научно-исследовательского проекта. SWOT-анализ применяют для исследования внешней и внутренней среды проекты. Сильные (S) и слабые (W) стороны являются факторами внутренней среды объекта анализа, (то есть тем, на что сам объект способен повлиять); возможности (О) и угрозы (Т) являются факторами внешней среды (то есть тем, что может повлиять на объект извне и при этом не контролируется объектом).

SWOT-анализ данного научно-исследовательского проекта представлен в таблице 4 [9,10].

| Сильные                         | стороны                      | научно-                          |                    |  | Слабые стороны научно- |
|---------------------------------|------------------------------|----------------------------------|--------------------|--|------------------------|
| исследовательского проекта:     |                              |                                  | исследовательского |  |                        |
| Cl:                             | Отсутствие                   | прямого                          | проекта:           |  |                        |
|                                 |                              | взаимодействия заряженной        |                    |  | Сл1: необходимость в   |
| частицы с веществом;            |                              |                                  | достаточной        |  |                        |
| С2: Высокая точность измерения; |                              |                                  | квалификации       |  | рабочего               |
| $C3$ :                          | Измерение                    | продольных                       | персонала;         |  |                        |
|                                 |                              | размеров сгустка непосредственно | $C\Pi2$ :          |  | относительная          |
|                                 | при работе ускорителя;       |                                  |                    |  | сложность в реализации |
| $C4$ :                          | Наличие                      | хорошей                          | данного метода;    |  |                        |
|                                 | теоретической основы         | данного                          |                    |  |                        |
| метода,                         |                              | проверенной                      |                    |  |                        |
| экспериментально.               |                              |                                  |                    |  |                        |
|                                 |                              | С5: Отсутствие в необходимости   |                    |  |                        |
|                                 | использования интерферометра |                                  |                    |  |                        |

Таблица 4 — SWOT-анализ

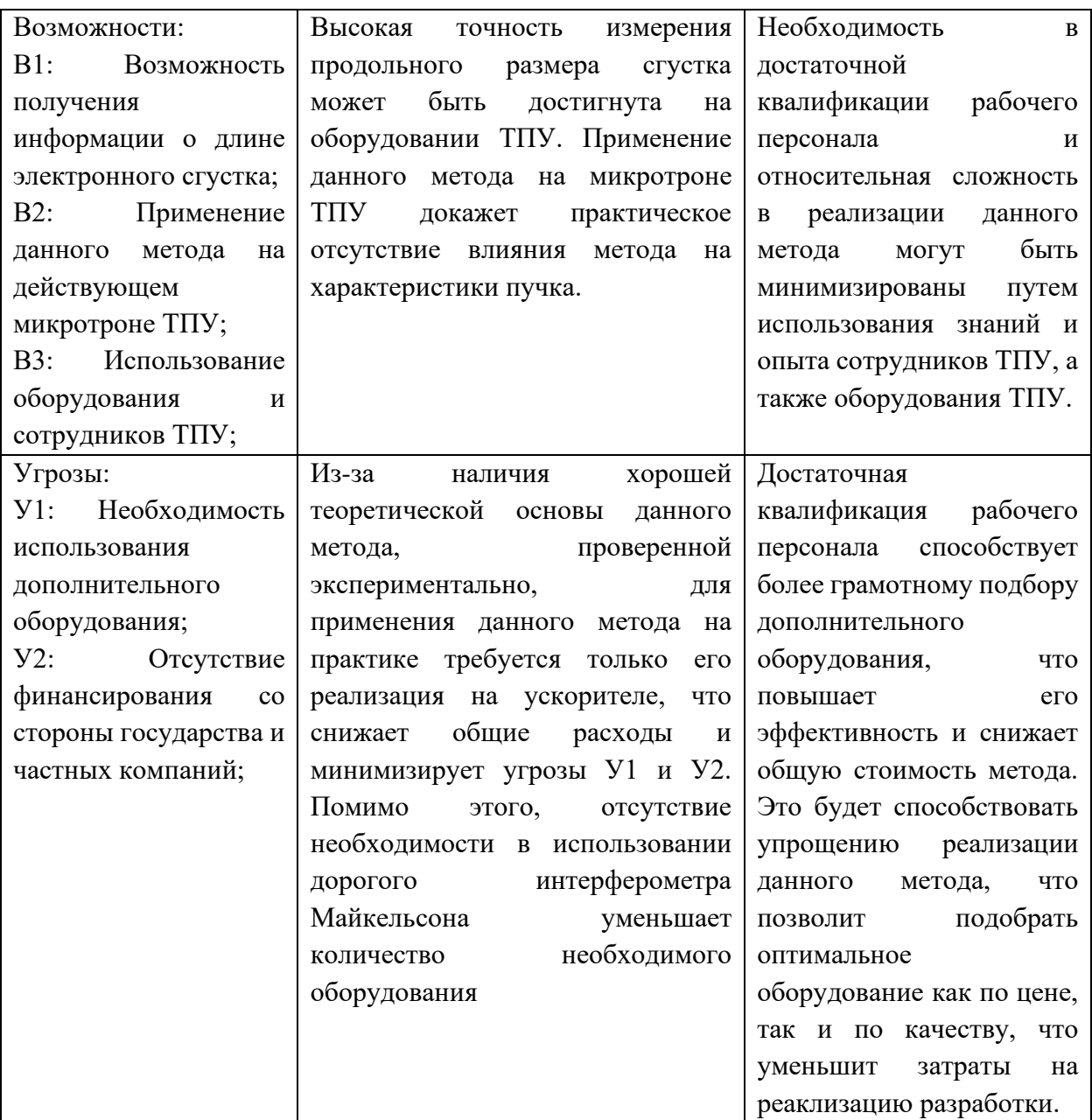

# **3.4 Планирование научно-исследовательской работы**

<span id="page-33-0"></span>Научно-исследовательские работы и опытно-конструкторские разработки разбиваются на этапы в соответствии c ГОСТ 15.101-98, (для НИР) ГОСТ Р 15.201-2000 (для ОКР). В зависимости от характера и сложности НИОКР ГОСТ допускает разделение этапов на отдельные виды работ.

Для выполнения научных исследований формируется рабочая группа, в состав которой могут входить научные сотрудники и преподаватели, инженеры, техники и лаборанты, численность групп может варьироваться от 3 до 15

человек. В рамках данной работы была сформирована рабочая группа, в состав которой вошли:

− руководитель;

− студент.

В данном разделе составлен перечень этапов и работ по выполнению НИР, проведено распределение исполнителей по видам работ. Порядок этапов и работ при выполнении ВКР приведен в таблице 5.

| Основные этапы                               | $N_2$          | Содержание работы                                 | Должность    |
|----------------------------------------------|----------------|---------------------------------------------------|--------------|
|                                              | работы         |                                                   | исполнителя  |
| Разработка<br>технического<br>задания на НИР | 1              | Составление и утверждение<br>технического задания | Руководитель |
| Выбор                                        | $\overline{2}$ | Подбор и изучение                                 | Руководитель |
| направления                                  |                | материалов по теме                                | инженер      |
| исследования                                 | 3              | Выбор направления                                 | Руководитель |
|                                              |                | исследования                                      | инженер      |
|                                              | $\overline{4}$ | Календарное планирование<br>работ по теме         | инженер      |
| Теоретические<br>исследования                | 5              | Анализ литературных<br>источников                 | инженер      |
| 6                                            |                | Написание кода в «Wolfram<br><b>Mathematica»</b>  | инженер      |
|                                              | 7              | Теоретический расчет                              | инженер      |
|                                              | 8              | Отчет перед руководителем                         | инженер      |
| Обобщение и<br>оценка                        | 9              | Составление и оформление<br>инженер<br>расчетов   |              |
| результатов                                  | 10             | Анализ полученных                                 | Руководитель |
|                                              |                | результатов                                       | инженер      |
|                                              | 11             | Подготовка к защите темы                          | инженер      |

Таблица 5 – Перечень этапов, работ и распределение исполнителей

### 3.4.1 Определение трудоемкости выполнения работ

<span id="page-35-0"></span>Трудовые затраты в большинстве случаях образуют основную часть стоимости разработки, поэтому важным моментом является определение трудоемкости работ каждого из участников научного исследования.

Трудоемкость выполнения научного исследования опенивается экспертным путем в человеко-днях и носит вероятностный характер, т.к. зависит от множества трудно учитываемых факторов. Для определения ожидаемого (среднего) значения трудоемкости  $t_{\text{ow }i}$  используется следующая формула:

$$
t_{\text{ow }i} = \frac{3t_{\min i} + 2t_{\max i}}{5},\tag{19}
$$

где  $t_{\text{ow }i}$ , чел – дн – ожидаемая трудоемкость выполнения *i*-ой работы;

 $t_{min\,i}$ , чел. - дн. - минимально возможная трудоемкость выполнения заданной *і*-ой работы (оптимистическая оценка: в предположении наиболее благоприятного стечения обстоятельств);

 $t_{max i}$ , чел. - дн. - максимально возможная трудоемкость выполнения заданной *і*-ой работы (пессимистическая оценка: в предположении наиболее неблагоприятного стечения обстоятельств).

Исходя **H3** ожидаемой трудоемкости работ, определяется продолжительность каждой работы в рабочих днях  $T_n$ , учитывающая параллельность выполнения работ несколькими исполнителями. Такое вычисление необходимо для обоснованного расчета заработной платы, так как удельный вес зарплаты в общей сметной стоимости научных исследований составляет около 65 %. Продолжительность одной работы (раб. дн.) вычисляется по формуле:

$$
T_{pi} = \frac{t_{\text{ox }i}}{\mathbf{q}_i} \tag{20}
$$

где  $t_{\text{ox }i}$  – ожидаемая трудоемкость выполнения одной работы, чел.-дн.;  $H_i$  – численность исполнителей, выполняющих одновременно одну и ту же работу на данном этапе, чел.

Используя данные таблицы 5 и формулы 19 и 21 была рассчитана продолжительность каждой из представленных работ. Результаты расчетов представлены в таблице 6.

| $N_2$          | $t_{\min i}$ , чел. –<br>ДН. | $t_{\text{max i}}$ , чел. -<br>ДН. | $t_{\rm ox\,i}$ , чел.-<br>ДН | $Hi$ чел.      | $T_{pi}$ , дн. | $T_{\kappa}$ , дн. |
|----------------|------------------------------|------------------------------------|-------------------------------|----------------|----------------|--------------------|
| $\mathbf{1}$   | 1                            | 2                                  | 1,4                           | 1              | 1,4            | 1,7                |
| $\overline{2}$ | $\overline{2}$               | $\overline{3}$                     | 2,4                           | $\overline{2}$ | 1,2            | 1,5                |
| 3              | 2                            | 3                                  | 2,4                           | $\overline{2}$ | 1,2            | 1,5                |
| $\overline{4}$ | 1                            | 2                                  | 1,4                           | 1              | 1,4            | 1,7                |
| 5              | $\overline{4}$               | 6                                  | 4,8                           |                | 4,8            | 5,9                |
| 6              | 6                            | 8                                  | 6,8                           | 1              | 6,8            | 8,3                |
| $\tau$         | $\overline{4}$               | 8                                  | 5,6                           |                | 5,6            | 6,8                |
| 8              | $\overline{4}$               | $\overline{7}$                     | 5,2                           |                | 5,2            | 6,3                |
| 9              | 3                            | 5                                  | 3,8                           | 1              | 3,8            | 4,6                |
| 10             | $\overline{4}$               | 6                                  | 4,8                           | $\overline{2}$ | 2,4            | 2,9                |
| 11             | 6                            | 8                                  | 6,8                           | 1              | 6,8            | 8,3                |
| Итого          |                              |                                    | 45,4                          |                | 40,6           | 49,5               |

Таблица 6 — Временные показатели проведения НИР

Общая продолжительность исследования – 49,5 дней.

#### **3.4.2 Разработка графика проведения научного исследования**

<span id="page-36-0"></span>Диаграмма Ганта – горизонтальный ленточный график, на котором работы по теме представляются протяженными во времени отрезками, характеризующимися датами начала и окончания выполнения данных работ.

Для удобства построения графика, длительность каждого из этапов работ из рабочих дней следует перевести в календарные дни. Для этого необходимо воспользоваться следующей формулой:

$$
T_{ki} = T_{pi} \cdot k_{\text{KaJ}} \tag{21}
$$

где  $T_{ki}$ , кал. дн. – продолжительность выполнения i-й работы;

 $T_{pi}$ , раб. дн. – продолжительность выполнения i-й работы;

 $k_{\text{Kan}}$ – коэффициент календарности.

Коэффициент календарности определяется по следующей формуле:

$$
k_{\text{ka,n}} = \frac{T_{\text{ka,n}}}{T_{\text{ka,n}} - (T_{\text{bmx}} + T_{\text{np}})} = \frac{365}{365 - (52 + 14)} = 1,22
$$

где  $T_{\text{kan}}$ – количество календарных дней в году ( $T_{\text{kan}} = 365$ );  $T_{\text{BbIX}}$ – количество выходных дней в году ( $T_{\text{BbIX}}$  = 52);  $T_{\text{np}}$  – количество праздничных дней в году ( $T_{\text{np}} = 14$ ).

Расчетная величина продолжительности работ  $T_{ki}$  была округлена до целых чисел. Расчетные данные сведены в таблице 6, на основании которой был построен календарный план-график.

На основе таблицы 6 строится календарный план-график. График строится разбивкой по месяцам и декадам за период времени дипломирования. При этом работы на графике выделены различной штриховкой в зависимости от исполнителей, ответственных за ту или иную работу. Календарный план-график выполнения данной дипломной работы представлен в приложении А.

#### **3.5 Бюджет научно-технического исследования (НТИ)**

<span id="page-37-0"></span>При планировании бюджета НТИ должно быть обеспечено полное и достоверное отражение всех видов расходов, связанных с его выполнением. В процессе формирования бюджета НТИ используется следующая группировка затрат по статьям:

материальные затраты НТИ;

затраты на специальное оборудование для научных (экспериментальных) работ;

- − основная заработная плата исполнителей темы;
- дополнительная заработная плата исполнителей темы;
- − отчисления во внебюджетные фонды (страховые отчисления);
- затраты научные и производственные командировки;
- − контрагентные расходы;

накладные расходы.

### <span id="page-38-0"></span>**3.5.1 Расчет материальных затрат НТИ**

Источник финансов в данной работе – НИ ТПУ.

В качестве материальных затрат данного проекта выступает покупка ноутбука, которая составила 32000 р.

#### **3.5.2 Основная заработная плата исполнителей темы**

<span id="page-38-1"></span>Затраты на оплату труда работников, непосредственно занятых выполнением НИОКР, включает в себя основную заработную плату работников (включая премии, доплаты) и дополнительную заработную плату.

$$
3_{3\pi} = 3_{ocH} + 3_{\text{qon}}
$$

где  $3_{\text{oCH}}$ , руб – основная заработная плата;

Здоп, руб− дополнительная заработная плата.

Основная заработная плата руководителя (лаборанта, инженера) рассчитывается по следующей формуле:

$$
\mathbf{3}_{och} = \mathbf{3}_{\mu\mu} \cdot \mathbf{T}_p
$$

где  $3_{ocn}$  – основная заработная плата одного работника;

 $T_p$  – продолжительность работ, выполняемых научно-техническим работником, раб. дн.;

 $3_{\mu}$  – среднедневная заработная плата работника, руб.

Среднедневная заработная плата рассчитывается по формуле:

$$
3_{\mu} = \frac{3_M \cdot M}{F_{\mu}}
$$

где  $3_M$  – месячный должностной оклад работника, руб.;

М – количество месяцев работы без отпуска в течение года (при отпуске в 24 раб. Дня – М = 11,2 месяца, 5-дневная неделя; при отпуске в 48 раб. дней М = 10,4 месяца, 6-дневная неделя);

 $F_{\text{A}}$  – действительный годовой фонд рабочего времени научнотехнического персонала, раб. дн. 251.

Месячный должностной оклад работника:

$$
3_{\rm M} = 3_{\rm TC} \cdot \left(1 + k_{\rm np} + k_{\rm A}\right) \cdot k_{\rm p}
$$

где  $3_{\text{rc}}$  – заработная плата по тарифной ставке, руб.;

 $k_{\text{np}}$  – премиальный коэффициент, равный 0,3 (т.е. 30% от 3<sub>Tc</sub>);

 $k_{\text{A}}$  – коэффициент доплат и надбавок составляет примерно 0,2 – 0,5 (в НИИ и на промышленных предприятиях – за расширение сфер обслуживания, за профессиональное мастерство, за вредные условия: 15-20 % от  $3<sub>rc</sub>$ );

 $k_{\rm p}$  – районный коэффициент, равный 1,3 (для Томска).

Таким образом заработная плата руководителя за период исследования:

$$
3_{\text{M}} = 23465 \cdot (1 + 0.3 + 0.2) \cdot 1.3 = 45757 \text{ py6}.
$$

$$
3_{\text{A}} = \frac{45757 \cdot 10.4}{251} = 1896 \text{ py6}.
$$

$$
3_{\text{OCH}} = 1896 \cdot 6 = 11755 \text{ py6}.
$$

Заработная плата младшего научного сотрудника 1 степени за период исследования:

$$
3_{\text{M}} = 14875 \cdot (1 + 0.3 + 0.2) \cdot 1.3 = 29006 \text{ py6}.
$$

$$
3_{\text{A}} = \frac{29006 \cdot 10.4}{251} = 1202 \text{ py6}.
$$

$$
3_{\text{OCH}} = 1202 \cdot 39 = 47113 \text{ py6}.
$$

# **3.5.3 Отчисления во внебюджетные фонды**

<span id="page-39-0"></span>В данной статье расходов отражаются обязательные отчисления по установленным законодательством Российской Федерации нормам органам государственного социального страхования (ФСС), пенсионного фонда (ПФ) и медицинского страхования (ФФОМС) от затрат на оплату труда работников.

Величина отчислений во внебюджетные фонды определяется исходя из следующей формулы:

$$
3_{\text{bhe6}} = k_{\text{bhe6}} \cdot (3_{\text{och}} + 3_{\text{qon}})
$$

где k<sub>внеб</sub> – коэффициент отчислений на уплату во внебюджетные фонды (пенсионный фонд, фонд обязательного медицинского страхования и пр.).

На 2014 г. в соответствии с Федеральным законом от 24.07.2009 №212- ФЗ установлен размер страховых взносов равный 30% [11]. На основании пункта 6 ч. 1 ст. 58 Закона 212-ФЗ для учреждений, осуществляющих образовательную и научную деятельность в 2019 году, вводится пониженная ставка  $-27,1\%$ .

Страховые отчисления на исполнителей:

$$
3_{\text{BHe61}} = 0,271 \cdot 11755 = 3185 \text{ py6}.
$$
  

$$
3_{\text{BHe62}} = 0,271 \cdot 47113 = 12768 \text{ py6}.
$$
  

$$
3_{\text{BHe6}} = 3185 + 12768 = 15953 \text{ py6}.
$$

#### **3.5.4 Накладные расходы**

<span id="page-40-0"></span>Накладные расходы учитывают прочие затраты организации, не попавшие в предыдущие статьи расходов. В данном исследовании необходимо рассчитать затраты на электроэнергию. Потребляемая мощность ноутбука 0,1 кВт/ч, время работы 41 ч. Стоимость 1 кВт/час – составляет 5,8 руб.

Таким образом, накладные расходы составляют:

 $B_{HAKJ} = (c$ умма статей  $1 - 3$ )  $\cdot$  k<sub>HD</sub> =

 $= 0.16 \cdot (32000 + 58867 + 15953) = 17091 \text{ p}$ 

 $k_{\mu p}$  – коэффициент, учитывающий накладные расходы, 16%.

# <span id="page-40-1"></span>**3.5.5 Формирование бюджета затрат научно-исследовательского проекта**

Определение бюджета затрат на научно-исследовательский проект по каждому варианту исполнения приведен в таблице 7.

Таблица 7 – бюджет затрат НТИ

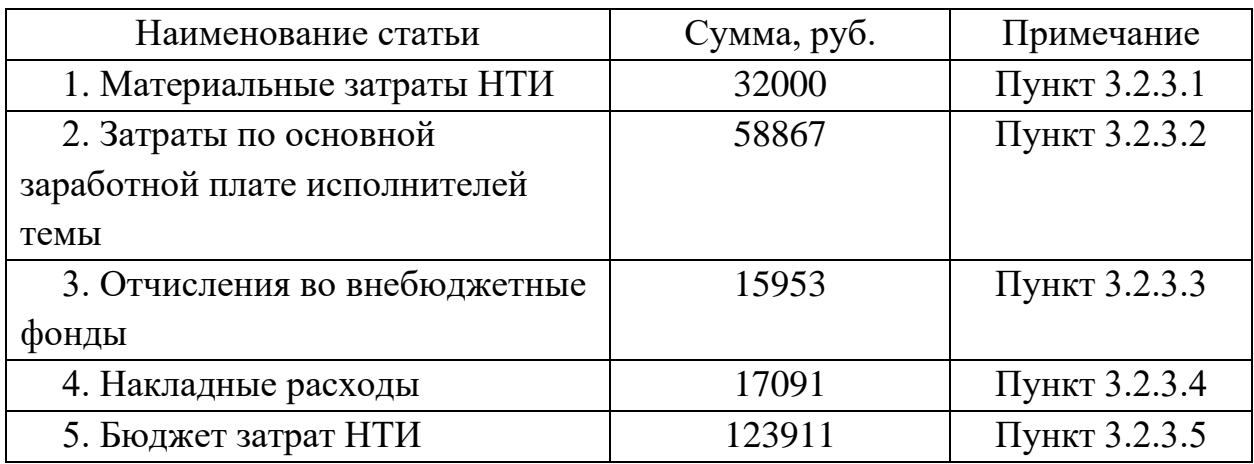

Бюджет затрат НТИ составил 123911 руб.

# <span id="page-41-0"></span>**3.6 Определение ресурсной (ресурсосберегающей), финансовой, бюджетной, социальной и экономической эффективности исследования**

Определение эффективности происходит на основе расчета интегрального показателя эффективности научного исследования. Его нахождение связано с определением двух средневзвешенных величин: финансовой эффективности и ресурсоэффективности.

Интегральный финансовый показатель разработки определяется по формуле:

$$
I_{\text{ucn}}^i = \frac{\Phi_{pi}}{\Phi_{\text{max}}}
$$

где  $I_{\rm{ucn}}^i$  — интегральный финансовый показатель разработки;  $\Phi_{pi}$ стоимость *i* - ого варианта исполнения;  $\Phi_{max}$  – максимальная стоимость исполнения научно-исследовательского проекта.

Полученная величина интегрального финансового показателя разработки отражает соответствующее численное увеличение бюджета затрат разработки в разах (значение больше единицы), либо соответствующее численное удешевление стоимости разработки в разах (значение меньше единицы, но больше нуля).

У данной работы всего одно исполнение, которое заключается в рассмотрении в качестве мишени объемной решетки с возможностью поворота стрипов с помощью шагового двигателя. В таком случае получаем, что:

$$
I_{\text{ucn}}^i = \frac{\Phi_{pi}}{\Phi_{\text{max}}} = 1
$$

Интегральный показатель ресурсоэффективности вариантов исполнения объекта исследования можно определить следующим образом:

$$
I_{pi} = \sum_{i=1}^{n} a_i \cdot b_i
$$

Интегральный показатель ресурсоэффективности вариантов исполнения объекта исследования можно определить следующим образом

 $I_{pi}$  – интегральный показатель ресурсоэффективности для *i*-го где варианта исполнения разработки;  $a_i$  весовой коэффициент *i*-го варианта исполнения разработки;  $b_i$  – бальная оценка *i*-го варианта исполнения разработки, устанавливается экспертным путем по выбранной шкале оценивания;

Расчет интегрального показателя ресурсоэффективности представлен в таблице 8.

Таблица 8 – Сравнительная оценка характеристик вариантов исполнения проекта.

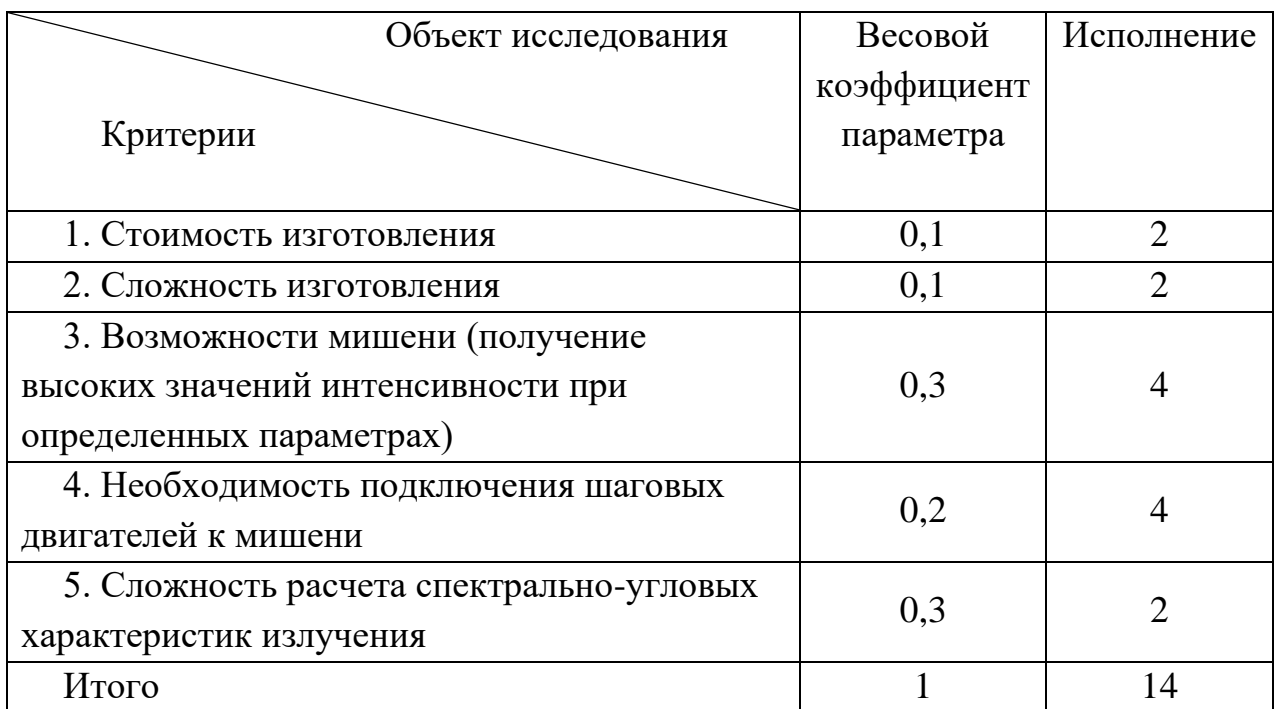

 $I_{p(\text{ucn})} = 2 \cdot 0.1 + 2 \cdot 0.1 + 4 \cdot 0.3 + 4 \cdot 0.2 + 2 \cdot 0.3 = 3.0.$ 

Интегральный показатель эффективности вариантов исполнения разработки  $(I_{\text{ucm}}^i)$ определяется на основании интегрального показателя ресурсоэффективности и интегрального финансового показателя по формуле:

$$
I_{\text{ucn}}^i = \frac{I_{\text{p}-\text{ucn }i}}{I_{\text{qunp}}^{\text{ucn }i}}
$$

Сравнение интегрального показателя эффективности вариантов исполнения разработки позволит определить сравнительную эффективность проекта, (таблица 9) и выбрать наиболее целесообразный вариант из предложенных.

Сравнительная эффективность проекта (Э<sub>cn</sub>):

$$
\theta_{\rm cp} = \frac{I_{\rm Hcn\,\it i}}{I_{\rm Hcn\,\it i}}
$$

| $N_{2}$ | Показатели                            | Данный проект |
|---------|---------------------------------------|---------------|
|         | Интегральный финансовый показатель    |               |
|         | разработки                            |               |
|         | Интегральный показатель               | 3,0           |
|         | ресурсоэффективности разработки       |               |
|         | Интегральный показатель эффективности |               |

Таблица 9 Сравнительная эффективность разработки

Сравнение значений интегральных показателей эффективности позволяет понять и выбрать более эффективный вариант решения поставленной технической задачи с позиции финансовой и ресурсной эффективности. В данном случае имеет лишь один вариант решения задачи. Следовательно, предоставленный вариант и предполагается лучшим.

Вывод: в главе определены сильные и слабые стороны рассматриваемого проекта (SWOT-анализ). У данного метода в связи с хорошими характеристиками достаточно устойчивые перспективы для его использования в определении длины волны коротких сгустков.

Бюджет научно-технического исследования составил 123911 рублей. Бюджет проекта состоит из материальных затрат (32000 руб.), затрат на оплату труда (58867 руб.), оплату страховых взносов (15953 руб. и накладных расходов (17091 руб.).

#### **4 Социальная ответственность**

<span id="page-45-0"></span>Данная работа заключается в исследовании возможности использования когерентного дифракционного излучения (КДИ) от щелевой мишени для измерения длины электронного сгустка, с помощью софта Wolfram Mathematica. Работа проводилась в аудитории №12К 10-го корпуса ТПУ. К этапам проведения данной работы относятся:

− ознакомление с методами измерения длины сгустков по когерентному излучению (ДИ, ПИ, ИВЧ);

− освоение методов расчета спектрально-угловых характеристик ДИ;

− разработка алгоритма расчета углового распределения когерентного ДИ от щелевой мишени со смещением;

моделирование спектрально-угловых зависимостей когерентного ДИ для различных геометрий мишени и различных параметров сгустков;

сравнение полученных результатов с методикой измерений по угловому распределению когерентного ПИ;

#### **4.1 Анализ вредных и опасных факторов**

<span id="page-45-1"></span>Выявление вредных и опасных факторов осуществлялась с использованием нормативного документа «Система стандартов безопасности труда (ССБТ). Опасные и вредные производственные факторы. Классификация» [12].

Вредные производственные факторы приводят к заболеванию или усугубляют уже имеющиеся заболевания, опасные производственные факторы приводят к травме, в том числе смертельной [12].

Опасные и вредные факторы, сформированные производственным процессом, приведены в таблице 10.

Таблица 10 – Основные элементы производственного процесса, формирующие опасные и вредные факторы

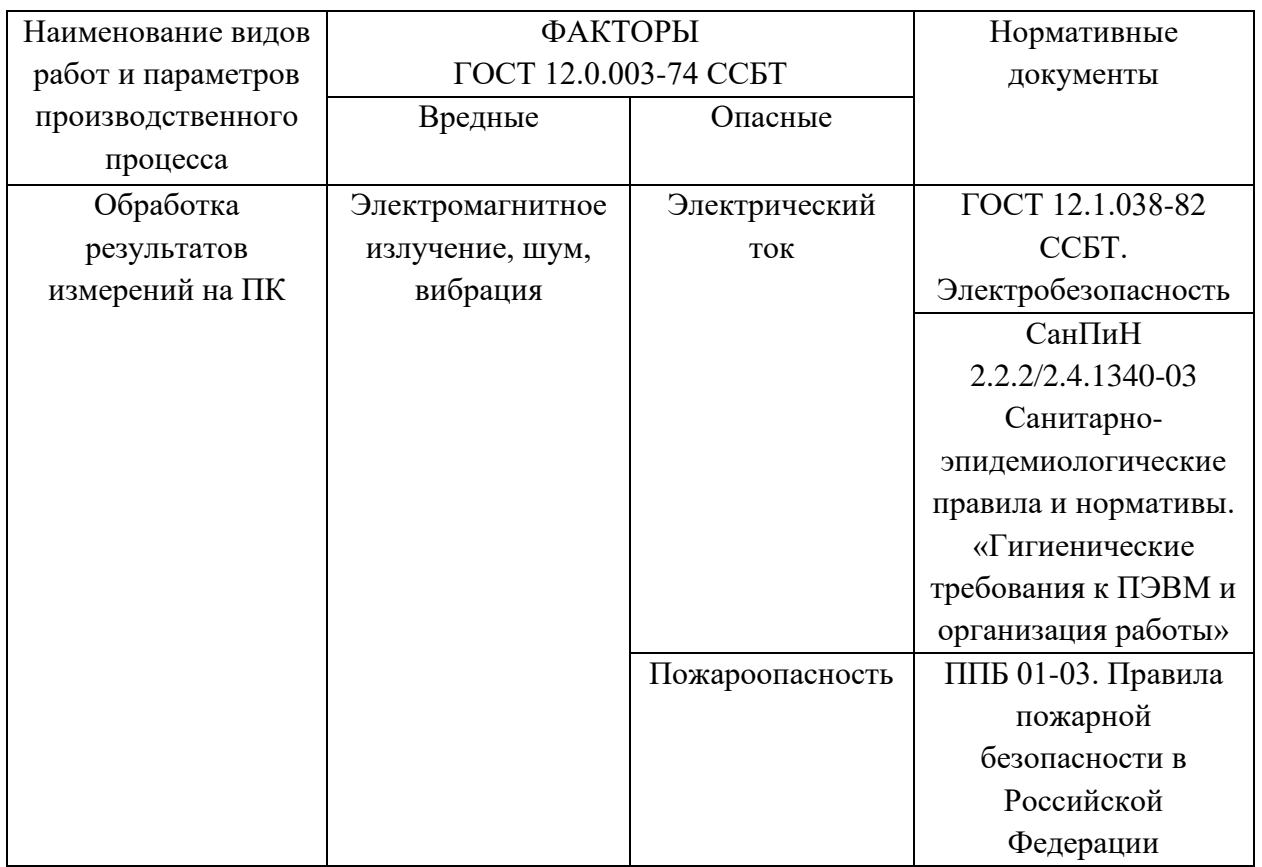

При проведении исследования и обработке результатов измерений на ПК на студента воздействуют следующие факторы:

- − физические:
- − температура и влажность воздуха;
- − шум;
- − статическое электричество;
- − электромагнитное поле низкой чистоты;
- − освещённость;
- − наличие излучения;
- − психофизиологические

Психофизиологические опасные и вредные производственные факторы, делятся на: физические перегрузки (статические, динамические) и нервнопсихические перегрузки (умственное перенапряжение, монотонность труда, эмоциональные перегрузки).

# <span id="page-47-0"></span>**4.2 Обоснование и разработка мероприятий по снижению уровней опасного и вредного воздействия и устранению их влияния при работе на ПК.**

#### **4.2.1 Организационные мероприятия**

<span id="page-47-1"></span>Трудовой кодекс РФ осуществляет регулирование отношений между работником и работодателем, которые касаются продолжительности рабочего дня, предоставления отпусков, оплат труда и т.д. Продолжительность рабочего дня устанавливается согласно трудовому договору, однако не должна превышать 40 часов в неделю. При работе с вредными или опасными условиями труда длительность рабочего дня составляет 8 часов (при 36-часовой рабочей неделе) и 6 часов (при 30-часовой рабочей неделе). В ночное время продолжительность смены сокращается на 1 час.

Каждому работнику должен быть предоставлен перерыв во время рабочего дня не менее 30 минут, но не более 2 часов, который не включается в рабочее время [13]. Каждому работнику предоставляется отпуск в 28 календарных дней. При работе с вредными или опасными условиями труда предоставляются дополнительные отпуска [13].

### **4.2.2 Организация рабочего места оператора ПК**

<span id="page-47-2"></span>Рациональная планировка рабочего места предусматривает четкий порядок и постоянство размещения предметов, средств труда и документации. То, что требуется для выполнения работ чаще, должно располагаться в зоне легкой досягаемости рабочего пространства, как на рисунке 16 [14].

Оптимальное размещение предметов труда и документации в зонах досягаемости рук: дисплей размещается в зоне а (в центре); клавиатура – в зоне «г» или «д»; системный блок размещается в зоне «б» (слева); принтер находится в зоне «а» (справа); документация: в зоне легкой досягаемости ладони – в зоне

«в» (слева) – литература и документация, необходимая при работе; в выдвижных ящиках стола – литература, не используемая постоянно.

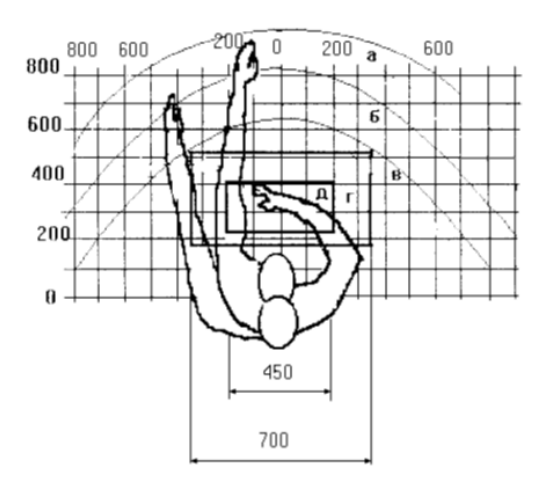

Рисунок 17 – Зоны досягаемости рук в горизонтальной плоскости: а – зона максимальной досягаемости рук; б – зона досягаемости пальцев при вытянутой руке; в – зона легкой досягаемости ладони; г – оптимальное пространство для грубой ручной работы; д – оптимальное пространство для тонкой ручной работы.

Оптимальное размещение предметов труда и документации в зонах досягаемости рук: дисплей размещается в зоне а (в центре); клавиатура – в зоне «г» или «д»; системный блок размещается в зоне «б» (слева); принтер находится в зоне «а» (справа); документация: в зоне легкой досягаемости ладони – в зоне «в» (слева) – литература и документация, необходимая при работе; в выдвижных ящиках стола – литература, не используемая постоянно.

При проектировании письменного стола должны быть учтены следующие требования [14]:

1) Высота рабочей поверхности стола рекомендуется в пределах 680-800 мм. Высота рабочей поверхности, на которую устанавливается клавиатура, должна быть 650 мм. Рабочий стол должен быть шириной не менее 700 мм и длиной не менее 1400 мм. Должно иметься пространство для ног высотой не менее 600 мм, шириной – не менее 500 мм, глубиной на уровне колен – не менее 450 мм и на уровне вытянутых ног – не менее 650 мм.

2) Рабочее кресло должно быть подъёмно-поворотным и регулируемым по высоте и углам наклона сиденья и спинки, а также расстоянию спинки до переднего края сиденья, при этом регулировка каждого параметра независимая, легко осуществляемая и имеет надежную фиксацию. Высота сиденья регулируется в пределах 400-500 мм. Глубина сиденья составляет 380 мм, а ширина – 400 мм. Высота опорной поверхности спинки 300 мм, ширина – 380 мм. Угол наклона спинки стула к плоскости сиденья изменяется в пределах 90°- 10°. Поверхность сиденья, спинки и других элементов стула (кресла) является полумягкой, с нескользящим, неэлектризующимся и воздухопроницаемым покрытием, обеспечивающим легкую очистку от загрязнений.

3) Монитор должен быть расположен на уровне глаз оператора на расстоянии 500-600 мм. Согласно нормам, угол наблюдения в горизонтальной плоскости должен быть не более 45° к нормали экрана. Лучше если угол обзора будет составлять 30°. Кроме того, должна быть возможность выбирать уровень контрастности и яркости изображения на экране.

Должна предусматриваться возможность регулирования экрана:

- $-$  по высоте  $\pm$  3 см
- − по наклону от 10° до 20° относительно вертикали;
- − в левом и правом направлениях.

4) Клавиатуру следует располагать на поверхности стола на расстоянии 100-300 мм от края. Нормальным положением клавиатуры является её размещение на уровне локтя оператора с углом наклона к горизонтальной плоскости 15°. Более удобно работать с клавишами, имеющими вогнутую поверхность, четырёхугольную форму с закруглёнными углами. Конструкция клавиши должна обеспечивать оператору ощущение щелчка. Цвет клавиш должен контрастировать с цветом панели.

5) При однообразной умственной работе, требующей значительного нервного напряжения и большого сосредоточения, рекомендуется выбирать неяркие, малоконтрастные цветовые оттенки, которые не рассеивают внимание

(малонасыщенные оттенки холодного зеленого или голубого цветов). При работе, требующей интенсивной умственной или физической напряженности, рекомендуются оттенки тёплых тонов, которые возбуждают активность человека [14].

#### **4.3 Микроклимат**

<span id="page-50-0"></span>Основными показателями, характеризующими микроклимат в производственных помещениях, являются: температура воздуха; температура поверхностей; относительная влажность воздуха; скорость движения воздуха; интенсивность теплового облучения.

В таблице 11 приведены оптимальные величины показателей микроклимата на рабочих местах, которые установлены санитарными нормами для различных категорий работ в разные периоды года. При работе за ПЭВМ категория работ является легкой (Ia), поскольку не возникает систематических физических нагрузок [15].

| Период<br>года | Категория работ<br>по уровню<br>энергозатрат, Вт | Температура<br>воздуха, °С | Температура<br>поверхностей.<br>$\Gamma$ | Относительная<br>влажность<br>воздуха, % | Скорость<br>движения<br>воздуха, м/с |
|----------------|--------------------------------------------------|----------------------------|------------------------------------------|------------------------------------------|--------------------------------------|
| Холодный       | Ia (до 139)                                      | $22 - 24$                  | $21 - 25$                                | 60-40                                    | не более $0,1$                       |
| Теплый         | Ia (до 139)                                      | $23 - 25$                  | $22 - 26$                                | $60-40$                                  | не более $0,1$                       |

Таблица 11 – Оптимальные и допустимые параметры микроклимата

К мероприятиям по оздоровлению воздушной среды в производственном помещении относятся: правильная организация вентиляции и кондиционирования воздуха, отопление помещений [15]. Вентиляция может осуществляться естественным и механическим путём. В помещение должны подаваться следующие объёмы наружного воздуха: при объёме помещения до 20 м<sup>3</sup> на человека – не менее 30 м<sup>3</sup> в час на человека; при объёме помещения более 40 м<sup>3</sup> на человека и отсутствии выделения вредных веществ допускается естественная вентиляция.

Система отопления должна обеспечивать достаточное, постоянное и равномерное нагревание воздуха. В помещениях с повышенными требованиями к чистоте воздуха должно использоваться водяное отопление. Параметры микроклимата в аудитории №12К 10-го корпуса ТПУ регулируются системой центрального отопления, и имеют следующие значения: влажность – 40 %, скорость движения воздуха – 0,1 м/с, температура летом – 20-25 °С, зимой – 13-15 °С.

Для расчета кратности воздухообмена вентилятора в аудитории №12К 10 го корпуса ТПУ объемом V=93,76 м<sup>3</sup> (S=29,3 м<sup>2</sup>, h = 3,2 м), который будет обеспечивать циркуляцию воздушных масс в помещении, воспользуемся формулой:

$$
W = V \cdot k,\tag{22}
$$

где k – нормированная кратность воздухообмена (для аудиторий k=2). Подставляя данные в формулу 22 получим характеристику кратности воздухообмена вентилятора:

$$
W = 93,76 \cdot 2 = 187,52 \frac{\text{m}^3}{\text{q}}.
$$

Таким образом, в аудиторию необходимо поставить вентилятор канальный ERA PROFIT 5 BB с производительностью 190  $\frac{M^3}{n}$  $\frac{q}{q}$  [16].

Основной недостаток такой вентиляции в том, что приточный воздух поступает в помещение без предварительного нагревания.

Недостаточная освещенность способствует возрастанию нагрузки на органы зрения, приводит к утомляемости организма, способствует развитию близорукости. В то время излишне яркий свет слепит, снижает зрительные функции, приводит к перевозбуждению нервной системы.

Естественное и искусственное освещение нормируется документом [17]. Количество источников освещения n для помещения рассчитывается по формуле:

$$
n = \frac{(E \cdot S \cdot Z \cdot K)}{(F \cdot U \cdot m)},\tag{23}
$$

где E – нормированная освещенность (*Е*=300 лк);

*S* – площадь помещения (*S*=29,3);

*Z* – поправочный коэффициент светильника (*Z*=1,2);

*K* – коэффициент запаса, учитывающий снижение освещенности эксплуатации (*K*=1,2);

 $F$  – световой поток одной лампы ЛД 30 ( $F$ =1650 лм);

 $U$  – коэффициент использования ( $U=0,55$ );

*m* – число ламп в светильнике (*m*=2).

Переходя к расчетам, получим число источников освещения:

$$
n = \frac{(300 \cdot 29.3 \cdot 1.2 \cdot 1.2)}{(1650 \cdot 0.55 \cdot 2)} = 6.97.
$$

Таким образом, необходимое количество источников в аудитории №12К примем равным 7 шт.

# <span id="page-52-0"></span>**4.4 Шум**

Превышение уровня шума. возникает при работе механических и электромеханических изделий.

Для оценивания шумовой обстановки допускается использовать числовую характеристику, называемую уровнем звука (измеряется в дБ). В соответствии с [18] допустимый уровень шума при работе, требующей сосредоточенности, работе с повышенными требованиями к процессам наблюдения и дистанционного управления производственными циклами на рабочих местах в помещениях с шумным оборудованием, составляет 75 дБ. Зоны с уровнем звука 80 дБ должны быть обозначены знаками безопасности согласно [19].

В аудитории в аудитории №12К 10-го корпуса ТПУ основными источниками шума являются кондиционер, компьютеры (охлаждение внутри системного блока, оптические приводы DVD-ROM).

В соответствии со спецификацией на компьютер DNS Office XL, уровень шума блока питания компьютера составляет 5-10 дБ, уровень шума охлаждающего устройства процессора 15-20 дБ, остальные элементы охлаждения являются пассивными и их уровень шума не учитывается. Шум, вызываемый работой оптических приводов, также не учитывается, так как они используются в работе незначительно малое время.

В рассматриваемый аудитории дополнительная звукоизоляция не требуется, так как предельное значение уровня шума не достигается.

Защита от повышенных уровней шума осуществляется методами его снижения в источнике образования и на пути распространения, устройством экранов и звукопоглощающих облицовок, средствами индивидуальной защиты согласно [18, 19].

#### **4.5 Излучение в рабочей зоне**

<span id="page-53-0"></span>Экран (ЖК-монитор) и системные блоки производят электромагнитное излучение. Основная его часть происходит от системного блока и видеокабеля. Согласно [20] напряженность электромагнитного поля на расстоянии 50 см вокруг экрана по электрической составляющей должна быть не более:

− в диапазоне частот 5-2000 Гц – 25 В/м;

в диапазоне частот 2-400 кГц – 2,5 В/м.

Плотность магнитного потока должна быть не более:

− в диапазоне частот 5-2000 Гц – 250 нТл;

− в диапазоне частот 2-400 кГц – 25 нТл.

Существуют следующие способы защиты от ЭМП:

1) увеличение расстояния от источника (экран должен находится на расстоянии не менее 50 см от пользователя);

2) применение приэкранных фильтров, специальных экранов и других средств индивидуальной защиты.

Утомляемость органов зрения может быть связана как с недостаточной освещенностью, так и с чрезмерной освещенностью, а также с неправильным направлением света.

#### **4.6 Электробезопасность**

<span id="page-54-0"></span>Биологически активными являются электрические и магнитные поля, напряженность которых превышает предельно допустимые уровни.

Опасные и вредные последствия для человека от воздействия электрического тока, электрической дуги, электрического и магнитного полей, электростатического поля и ЭМИ проявляются в виде электротравм, механических повреждений и профессиональных заболеваний.

Степень воздействия зависит от экспозиции фактора, в том числе от рода и величины напряжения и тока, частоты электрического тока, путитока через тело человека, продолжительности воздействия электрического тока или электрического и магнитного полей на организм человека, условий внешней среды [21].

Устанавливает предельно допустимые уровни напряжений прикосновения и токов, протекающих через тело человека [21]. Под напряжением прикосновения понимается напряжение между двумя точками цепи тока, которых одновременно касается человек. Нормы предназначены для проектирования способов и средств защиты от поражения электрическим током людей при их взаимодействии с электроустановками. Они соответствуют прохождению тока через тело человека по пути «рука – рука» или «рука – ноги».

Стандарт предусматривает нормы для электроустановок при нормальном (неаварийном) режиме их работы, а также при аварийных режимах производственных и бытовых электроустановок.

К основным мероприятиям по обеспечению электробезопасности электроустановок можно отнести:

отключение напряжения с токоведущих частей, на которых или вблизи которых будет проводиться работа, и принятие мер по обеспечению невозможности подачи напряжения к месту работы;

− вывешивание плакатов, указывающих место работы;

− заземление корпусов всех установок через нулевой провод;

− покрытие металлических поверхностей инструментов надежной изоляцией;

− недоступность токоведущих частей аппаратуры (заключение в корпуса электро-поражающих элементов, заключение в корпус токоведущих частей) [21].

По электробезопасности аудитория №12К 10-го корпуса ТПУ была отнесена к 1-му классу по электробезопасности [22].

#### **4.7 Пожаровзрывобезопасность**

<span id="page-55-0"></span>Согласно [23] в зависимости от характеристики используемых в производстве веществ и их количества, по пожарной и взрывной опасности помещения подразделяются на категории А, Б, В, Г, Д. Так как помещение по степени пожаровзрывоопасности относится к категории В [23], т.е. к помещениям с твердыми сгорающими веществами, необходимо предусмотреть ряд профилактических мероприятий.

Возможные причины возгорания [24]:

− неисправность токоведущих частей установок;

− работа с открытой электроаппаратурой;

− короткие замыкания в блоке питания;

− несоблюдение правил пожарной безопасности;

− наличие горючих компонентов: документы, двери, столы, изоляция кабелей и т.п.

Мероприятия по пожарной профилактике разделяются на: организационные, технические, эксплуатационные и режимные.

Организационные мероприятия предусматривают правильную эксплуатацию оборудования, правильное содержание зданий и территорий, противопожарный инструктаж рабочих и служащих, обучение производственного персонала правилам противопожарной безопасности, издание инструкций, плакатов, наличие плана эвакуации.

К техническим мероприятиям относятся: соблюдение противопожарных правил, норм при проектировании зданий, при устройстве электропроводов и оборудования, отопления, вентиляции, освещения, правильное размещение оборудования.

К режимным мероприятиям относятся, установление правил организации работ, и соблюдение противопожарных мер. Для предупреждения возникновения пожара от коротких замыканий, перегрузок и т. д. необходимо соблюдение следующих правил пожарной безопасности [25]:

− исключение образования горючей среды (герметизация оборудования, контроль воздушной среды, рабочая и аварийная вентиляция);

применение при строительстве и отделке зданий несгораемых или трудно сгораемых материалов;

правильная эксплуатация оборудования (правильное включение оборудования в сеть электрического питания, контроль нагрева оборудования);

правильное содержание зданий и территорий (исключение образования источника воспламенения - предупреждение самовозгорания веществ, ограничение огневых работ);

− обучение производственного персонала правилам противопожарной безопасности;

− издание инструкций, плакатов, наличие плана эвакуации;

− соблюдение противопожарных правил, норм при проектировании зданий, при устройстве электропроводов и оборудования, отопления, вентиляции, освещения;

правильное размещение оборудования;

своевременный профилактический осмотр, ремонт и испытание оборудования.

# <span id="page-57-0"></span>**4.8 Обоснование мероприятий по предотвращению ЧС и разработка порядка действия в случае возникновения ЧС**

Чрезвычайная ситуация – это обстановка на определенной территории, сложившаяся в результате аварии, опасного природного явления, катастрофы, распространения заболевания, представляющего опасность для окружающих, стихийного или иного бедствия, которые могут повлечь или повлекли за собой человеческие жертвы, ущерб здоровью людей или окружающей среде, значительные материальные потери и нарушение условий жизнедеятельности людей. Есть два вида чрезвычайных ситуаций:

− техногенная;

− природная.

К техногенным ЧС можно отнести пожары, взрывы, диверсии, выбросы ядовитых веществ. К природным ЧС относятся природные катаклизмы. Наиболее вероятной техногенной ЧС являются пожары.

К опасностям несчастного случая относится внезапный и неуправляемый источник энергии: двигающийся предмет, неуправляемое движение или энергия [26].

Рассмотрим возможные аварийные ситуации в ТПУ корпусе № 10 в аудитории 12К, они представлены в таблице 12. К ситуациям, которые могут встретиться при работе в помещении с компьютерами можно отнести падение с высоты роста, удар током и пожар. Мероприятия по предотвращению данных ситуаций представлены в таблице 12.

# Таблица 12 – Вероятные ЧС, мероприятия по предотвращению ЧС, по

# ликвидации последствий ЧС

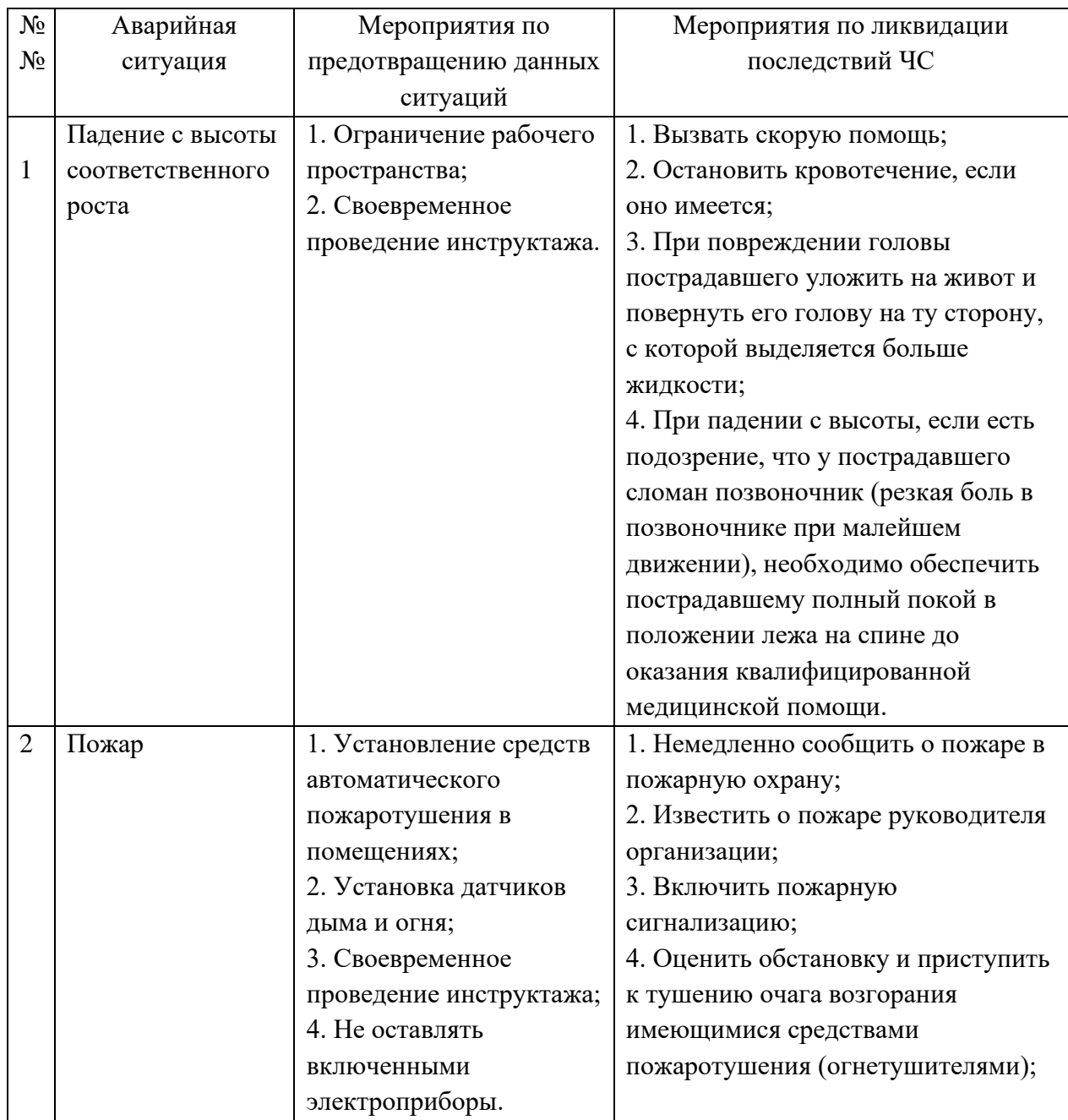

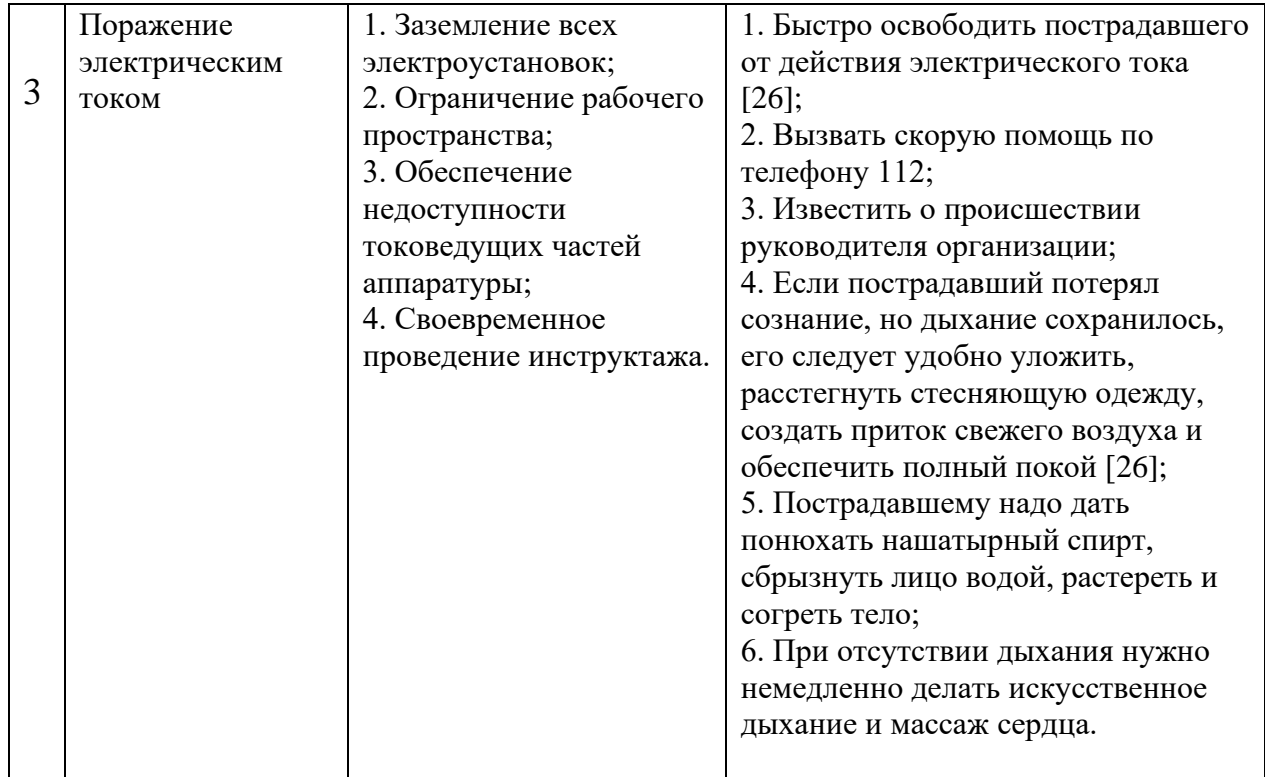

# Продолжение таблицы 12

# **4.9 Вывод по главе**

<span id="page-59-0"></span>В главе рассмотрены вредные и опасные факторы, разработаны способы исключения их воздействия или минимизации этого воздействия:

- − микроклимат [15-17];
- − шум [18,19];
- − изучения [20];
- − электробезопасность [21,22];
- − пожаровзрывобезопасность [23-25].
- В главе также рассмотрены:

− правовые и организационные вопросы обеспечения безопасности аудитории № 12К 10-го корпусе ТПУ;

− вероятные ЧС, мероприятия по предотвращению ЧС;

− мероприятия по ликвидации последствий ЧС, разобран порядок действий в случае ЧС.

По электробезопасности аудитория № 12К 10-го корпуса ТПУ была отнесена к 1-му классу по электробезопасности [22]. По пожароопасности аудитория отнесена к категории В [23].

#### **Заключение**

<span id="page-61-0"></span>Исходя из результатов расчетов, проведенных в ходе выполнения работы, можно сделать следующие выводы:

1. При увеличении ширины щели  $\alpha$  интенсивность излучения уменьшается. Это можно объяснить тем, что поле заряженной частицы ослабевает с расстоянием и на мишень попадает уже более слабое поле;

2. При достаточном увеличением размера щели интерференционная картина углового распределения усложняется (появляются дополнительные пики);

3. При сдвиге одной пластины мишени изменяется форма спектральноуглового распределения ДИ. Это объясняется тем, что при сдвиге одной пластины относительно другой изменяется расстояние, которое необходимо пройти излучению до точки детектирования (наблюдения), а значит изменяется и фаза излучения;

4. При сдвиге  $d = \lambda/2$  в центре распределения наблюдается максимум.

5. Формы распределения интенсивности излучения качественно не изменяются для разных продольных форм сгустка, откуда можно сделать вывод о том, что определение длины электронного сгустка по спектрально-угловому распределению не чувствителен к форме сгустка при измерении КДИ.

6. Для микротрона ТПУ с параметрами сгустка  $\sigma_z$  от 3 до 6 мм, необходимы детекторы чувствительные к диапазону длин волн излучения от 25 до 35 мм.

7. Для ускорителя LUCX с параметрами сгустка  $\sigma$ <sub>z</sub> от 0.15 до 0.3 мм, необходимы детекторы чувствительные к диапазону длин волн излучения от 2 до 4 мм.

#### **Список литературы**

<span id="page-62-0"></span>1. Potylitsyn A.P., Diffraction radiation from relativistic particles // Berlin, Springer. – 2011

2. Потылицын А.П., Дифракционное излучение релятивистских частиц // Томск, Изд-во ТПУ. – 2008

3. Potylitsyn A.P., Coherent diffraction radiation interferometry and short bunch length measurements // Nuclear Instruments and Methods in Physics Research Section B: Beam Interactions with Materials and Atoms. – 2005. – Т. 227. – №. 1-2. – С. 191-197.

4. Шкитов Д.А., Диагностика электронных пучков по дифракционному излучению от щелевой мишени // автореферат на соиск. док. физ.–мат. наук: 01.04.20, Томск. – 2014

5. Naumenko G.A., Method of Nonperturbing Measurements of the Electron Bunch Length Based on Coherent Diffraction Radiation //Physics of Particles and Nuclei Letters. – 2021. – С. 244-249.

6. Науменко Г.А., Дифракционное излучение релятивистских электронов и диагностика пучков // автореферат на соиск. док. физ.–мат. наук: 01.04.20, Томск. – 2007

7. Шпаков В.С., Диагностика ультрарелятивистских электронных пучков с помощью двухщелевой системы дифракционного излучения // автореферат на соиск. канд. физ.–мат. наук: 01.04.20, Москва. – 2014

8. Потылицын А.П., Излучение электронов в периодических структурах: учебное пособие; 2-е изд., расширен. и перераб. // Томск, Изд-во ТПУ. – 2009. – 284 с.

9. Видяев И.Г., Финансовый менеджмент, ресурсоэффективность и ресурсосбережение: учебно-методическое пособие //Томск: ТПУ. – 2014.

10. SWOT Analysis [Электронный ресурс]. – URL: https://www.mindtools.com/pages/article/newTMC\_05.htm (дата обращения: 11.05.2021).

11. Расчет заработной платы с отчислениями в фонды [Электронный ресурс]. – URL: https://1c-wiseadvice.ru/company/blog/raschet-zarabotnoy-platy-sotchisleniyami-v-fondy/ (дата обращения: 11.05.2021).

12. ГОСТ 12.0.003-2015. Система стандартов по безопасности труда. Опасные и вредные производственные факторы. Классификация.

13. Трудовой кодекс Российской Федерации от 30.12.2001 N 197-ФЗ (ред. от 27.12.2018)

14. ГОСТ 12.2.032-78. Система стандартов безопасности труда. Рабочее место при выполнении работ сидя. Общие эргономические требования.

15. СанПиН 2.2.4.548–96. Гигиенические требования к микроклимату производственных помещений.

16. ГОСТ 34002-2016. Вентиляторы. Термины и классификация.

17. СанПиН 2.2.1/2.1.1.1278-03 Гигиенические требования к естественному, искусственному и совмещенному освещению жилых и общественных зданий. Режим доступа: <https://docs.cntd.ru/document/901859404> (дата обращения: 19.03.21)

18. ГОСТ 12.1.029-80 Средства и методы защиты от шума. Режим доступа: http://docs.cntd.ru/document/5200292 (дата обращения: 15.02.21).

19. ГОСТ 12.4.026-76 Система стандартов безопасности труда. Цвета сигнальные и знаки безопасности Режим доступа: http://docs.cntd.ru/document/1200003391 (дата обращения: 15.02.21).

20. СанПиН 2.2.2/2.4.1340-03. Санитарно-эпидемиологические правила и нормативы «Гигиенические требования к ПЭВМ и организации работы».

21. ГОСТ 12.1.038-82. Система стандартов безопасности труда. Электробезопасность. Предельно допустимые значения напряжений прикосновения и токов.

22. ГОСТ 12.1.019-2017. Система стандартов безопасности труда. Электробезопасность. Общие требования и номенклатура видов защиты

23. СП 12.13130.2009. Свод правил. Определение категорий помещений, зданий и наружных установок по взрывопожарной и пожарной опасности.

 $n<sup>4</sup>$ 

24. ГОСТ 12.1.004-91 ССБТ. Пожарная безопасность. Общие требования.

25. ГОСТ12.4.009-83. Система стандартов безопасности труда. Пожарная техника для защиты объектов. Основные виды. Размещение и обслуживание.

26. Федеральный закон от 21.12.1994 N 68-ФЗ (ред. от 01.04.2020) «О защите населения и территорий от чрезвычайных ситуаций природного и техногенного характера».

# Приложение А

Таблица $\rm A.1$  — Диаграмма Ганта

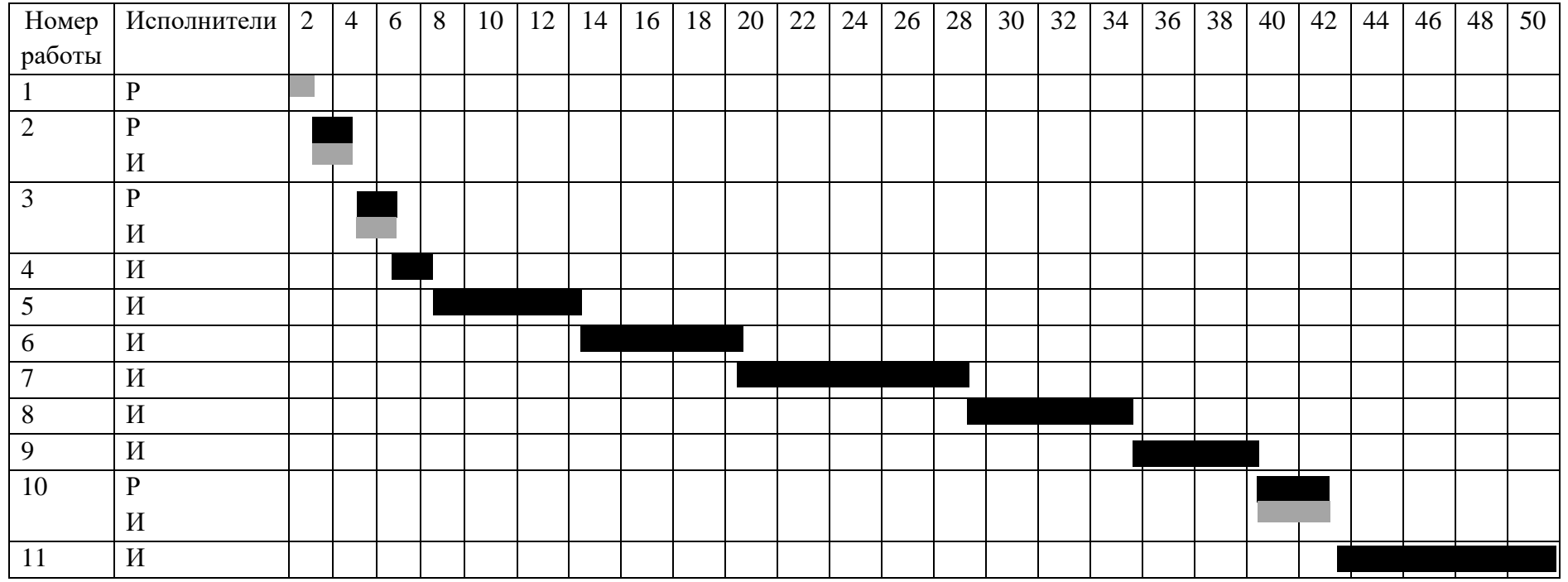

<span id="page-65-0"></span>Руководитель (P) -  $\blacksquare$ , инженер (И) -  $\blacksquare$ .